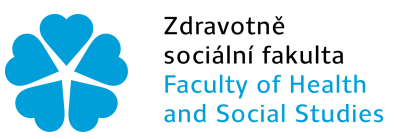

Zdravotně Jihočeská univerzita<br>sociální fakulta v Českých Budějovicích<br>Faculty of Health University of South Bohemia<br>and Social Studies in České Budějovice

# Jihočeská univerzita v Českých Budějovicích Zdravotně sociální fakulta

Katedra radiologie, toxikologie a ochrany obyvatelstva

Bakalářská práce

# Využití simulátoru a rtg C-ramene při plánování brachyterapie

Vypracoval: Jana Pohanková Vedoucí práce: RNDr. Petr Berkovský

České Budějovice 2014

#### ABSTRAKT

Na onkologickém oddělení Jihlavské Nemocnice je pro účely určení polohy zdroje pro plánování brachyterapie určen radioterapeutický simulátor. C-rameno je používáno spíše při operačních výkonech. Měla jsem možnost porovnat oba přístroje při zkoušce pomocí fantomu – brachyterapeutické kostky s olověnými kuličkami v přesné geometrii. Účelem testu bylo nalezení podkladů pro zdůvodnění proč čelit použití radioterapeutického simulátoru pouze k plánování teleterapie.

Práce je členěna do 4 kapitol. První kapitola se zabývá teoretickou částí. Zde jsou popsány typy brachyterapeutických zákroků, stručně též funkce simulátoru a C-ramene. Dále je zde jednoduchým způsobem vysvětleno geometrické zkreslení při použití zesilovače obrazu jako receptoru. Druhá kapitola se pak věnuje popisu technických parametrů obou použitých zařízení, fantomu, metodice měření a způsobu vyhodnocení výsledků měření. Ve třetí kapitole jsou uvedeny výsledky měření poloh kuliček ve fantomu a stanoveny odchylky mezi zjištěnou a deklarovanou polohou pro oba způsoby získání snímků v kolmé projekci. Poslední kapitola je věnována diskuzi. Výsledky měření a zkušeností získaných při práci na radioterapeutickém simulátoru doplněných o poznatky získané při porovnávání obou způsobů snímkování bylo využito k vypracování standardů pro pracoviště simulátoru při brachyterapii. Standardy jsou ve formě požadované pro řízenou dokumentaci uvedeny v příloze.

Brachyterapie umožňuje elegantním způsobem léčit zhoubné nádory. Na našem oddělení se stala jednou z využívaných technik k léčbě zejména gynekologických nádorů, nádorů plic a zřídka i nádorů žlučových cest nebo rekta. Jako taková využívá moderní plánovací systém propojený se zobrazovacím systémem, terapeutickým simulátorem. Díky kvalitnímu zobrazování je možné přesněji spočítat dávkovou distribuci vzhledem k anatomii pacienta. Samozřejmě existuje více modalit vhodných pro zobrazování v brachyterapii. Jsou to například C-rameno, CT nebo MRI. Vzhledem k výše vzpomenutým aplikacím je dostačující simulátor nebo C-rameno. Obojí mají jako zdroj záření rentgenku, detektor obrazu je však odlišný. Proto jsem se rozhodla porovnat výhody a nevýhody těchto dvou modalit pro účely plánování brachyterapie.

Právě gynekologické aplikace vyžadují dostatečný výkon rentgenky, kvůli prozáření pacientky zejména v bočním snímku. Rtg záření totiž musí projít hrubší vrstvou tkáně. Zde je také požadavek na přesnost kolmosti snímků. Plánovací systém totiž umí pracovat pouze s kolmými snímky. Je možné samozřejmě zadat i jiná geometrie, je ale zřejmé, že zadávání aplikátorů je snazší při použití kolmých snímků. Vytvoření 3-D modelu je pak záležitostí programu.

C-rameno sice nemáme na našem oddělení k dispozici, měla jsem ale možnost vyzkoušet si měření s ním na operačních sálech, kde je využíváno ke kontrolním účelům. Základním testem je test registrace obrazu. Jedná se o dva na sebe kolmé snímky kostky, která obsahuje olověné kuličky v přesné geometrii. Zobrazení na obou modalitách a následné přenesení do plánovacího systému je popsáno v metodice, která byla požita v bakalářské práci. Vyhodnocení rozdílů a porovnání výhod a nevýhod vedlo k závěru, která modalita je více vhodná pro účely plánování brachyterapie.

Porovnání obou modalit bylo provedeno jak z hlediska přesnosti zobrazení, tak nároků na manipulaci s pacientem a se zařízením při vlastním snímkování.

Snímky z obou zařízení se přenesly do plánovacího systému BrachyVision, který disponuje SW prostředky k měření vzdáleností a úhlů, aby bylo možné určit odchylky způsobené zobrazením či přenosem do plánovacího systému. Porovnáním výsledků, možnostmi manipulace a funkčnosti ukáže, které ze vzpomenutých zařízení je vhodnější pro plánování a samotný výkon brachyterapie. Dalším cílem práce je vytvoření standardů vytváření snímků pro brachyterapii na onkologickém oddělení Nemocnice Jihlava.

Manipulace se simulátorem při snímkování je výrazně jednodušší než s Cramenem. Polohy jsou nastavovány automaticky po zadání hodnoty poloha s požadovanou přesností. Tímto krokem odpadá nutnost aretace polohy. Stranový protokol snímku je jednodušší- na snímku je piktogram polohy pacienta. Odpadá nutnost registrace směru a zvětšení snímků v plánovacím systému.

Do úvahy je brána i náročnost manipulace s pacientem. U pojízdného C-ramene

není tato otázka řešena, jelikož s pacientem není během snímkování manipulováno. U simulátoru je situace složitější. Pacient je ukládán na stůl, který je součástí zařízení. Se zavedenými brachyterapeutickými aplikátory to není vždy snadné. Zvláště když se jedná o gynekologickou aplikaci UVAG.

Výsledky měření potvrzují předpokládané zkreslení zobrazení v kraji zorného pole zesilovače obrazu. U radioterapeutického simulátoru s plochým panelem k tomuto jevu nedochází a uniformita zobrazení je zajištěna pro celou aktivní plochu receptoru obrazu na bázi amorfního křemíku.

Moderní C- rameno vybavené plochým panelem jako receptorem obrazu se co do jakosti zobrazení vyrovná radioterapeutickému simulátoru. Nároky na manipulaci jsou prakticky stejné jako u C-ramene se zesilovačem obrazu.

Z provedeného porovnání obou modalit získání snímků pro rekonstrukci polohy zdroje pro plánování brachyterapie vyplývají následující doporučení:

- pokud není k dispozici CT/MR, pak přednostně použít radioterapeutický simulátor
- C- rameno se zesilovačem obrazu již ne
- C- rameno s plochým panelem jako náhradní řešení v případě poruchy simulátoru

Klíčová slova: brachyterapie, simulátor, C-rameno

#### ABSTRACT

On the oncology department of Jihlava hospital is used fo rthe purposes os determing the position of resources for planning brachytherapy intended radiotherapeutic simulator. C - arm is used more during surgery. I had the opportunity to compare the two devices in test using a phantom - brachytherapy dice with lead bullets in the exact geometry. The purpose of the test was to find documentation to justify why the use of face radiotherapeutic simulator for planning teletherapy.

The work is divided into four chapters. The first chapter deals with the theoretical part. Here describes the types of brachytherapy procedures, briefly also features a simulator and C -arm. Furthermore, there is a simple way explained geometric distortion using the image intensifier as a receptor. The second chapter is devoted to the description technical parameters of both the devices, phantom measurement methodology and method of evaluation of the measurement results. The third chapter presents the results of measurements of the positions of the balls in the phantom and fixed deviation between the determined and declared position for two ways to obtain images in orthogonal projection. The last chapter is devoted to discussion.

Measurement results and experience gained from working at the radiotherapy simulator supplemented by lessons learned from the comparison of the two imaging methods were used to develop standards for workplace simulator during brachytherapy. Standards are in the form required for controlled documents listed in the Annex.

Brachytherapy allows an elegant way to treat malignant tumors. In our department has become one of the techniques used to treat esspecially gynecological tumors, lung tumors and rarely tumors in biliary tract or rectum . As such uses modern planning system connected with the imaging system, therapeutic simulator. Thanks to the superior imaging can accurately calculate dose distribution relative to the patient's anatomy. Of course there are more appropriate modalities how to imaging in brachytherapy. There are the C-arm, CT or MRI. As mentioned above applications is sufficient as simulator or  $C$  - arm. Both have X-ray tube as radiation source, the image detector is different. Therefore, I decided to compare the advantages and disadvantages of these two modalities for planning brachytherapy.

Just gynecological applications require sufficient power X-ray tube , because radiance particular patient in a lateral image. X-rays must pass is coarser layer of tissue. There is also a requirement for accuracy plumb image. The planning system is able to work only with orthogonal images. It is of course possible to enter also other geometry, it is clear that the award of applicators is easier using orthogonal images.

Creating a 3 - D model is then the responsibility of the program.

We do not have a C-arm in our department available, but I had the opportunity to try measuring with it in the other department where it is used to verification purposes. The basic test is a test image registration. These are two mutually perpendicular images cube that contains lead bullets in the exact geometry. Views on both modalities and then transferred to the planning system is described in the methodology. Evaluation of the differences, and to compare the advantages and disadvantages led to the conclusion that modality is more suitable for brachytherapy planning purposes.

Comparing both modalities were performed both in terms of accuracy display and claims for patient handling and equipment at their own surveys. The images of both devices is transferred to the planning system BrachyVision that has the ability to measure distances and angles in order to identify deviations caused by the display or transmission of the planning system. Comparing the results with handling capabilities and functionality indicates that the device is suitable for mentioned planning and performance brachytherapy alone. Another aim is to create Standards of creating the images in brachytherapy for oncology department in Jihlava hospital.

Handling the simulator when imaging is much easier than with C arm. The positions are set automatically when the position setpoint with the required accuracy. This step eliminates the need for locking position. Side protocol is simpler picture - the picture is a pictogram position of the patient. Not applicable registration requirement direction and magnification of images in the planning system.

Is taken into account and intensity of patient handling . For mobile C - arm this question is not solved , because the patient is not tampered with during imaging . In the simulator , the situation is more complicated. The patient is put on the table , which is part of the device.

With established the brachytherapeutic applicators it is not always easy. Especially when gynecological application UVAG is applied.

The measurement results confirmed the expected distortion in the display region of the visual field image intensifier. Radiotherapy simulator with flat panel is the phenomenon and there is no uniformity of appearance is ensured for the entire active area of the image receptor based on amorphous silicon.

Modern C - arm is equipped with a flat panel image receptor to create as good quality images as radioterapeuthic simulator. Claims are handled practically the same as in the C-arm image intensifier.

The conducted comparing both modalities for obtaining images reconstructed position the resources for planning brachytherapy provides the following recommendations:

- If there is no CT / MRI, then is used preferably radiotherapeutic simulator
- C -arm image intensifier is no longer used
- C arm with flat panel as an alternative in case of failure simulator

Keywords: brachytherapy, C-arm, simulator

Poděkování, motto a čestné prohlášení, že odevzdaná verze bakalářské práce a verze elektronická, nahraná do IS/STAG jsou totožné ve znění:

Prohlašuji, že svoji bakalářskou práci jsem vypracovala samostatně pouze s použitím pramenů a literatury uvedených v seznamu citované literatury.

Prohlašuji, že v souladu s § 47b zákona č. 111/1998 Sb. v platném znění souhlasím se zveřejněním své bakalářské práce, a to – v nezkrácené podobě – elektronickou cestou ve veřejně přístupné části databáze STAG provozované Jihočeskou univerzitou v Českých Budějovicích na jejich internetových stránkách, a to se zachováním mého autorského práva k odevzdanému textu této kvalifikační práce. Souhlasím dále s tím, aby toutéž elektronickou cestou byly v souladu s uvedeným ustanovením zákona č. 111/1998 Sb. zveřejněny posudky školitele a oponentů práce i záznam o průběhu a výsledku obhajoby kvalifikační práce. Rovněž souhlasím s porovnáním textu mé kvalifikační práce s databází kvalifikačních prací Theses.cz provozovanou Národním registrem vysokoškolských kvalifikačních prací a systémem na odhalování plagiátů.

V Českých Budějovicích dne 02.05.2014 .......................................................

(jméno a příjmení)

# Poděkování

Děkuji RNDr. Petru Berkovskému za odbornou konzultaci a vedení při zpracování bakalářské práce. Poděkování za pomoc patří i Ing. Janě Ivankové.

## **OBSAH**

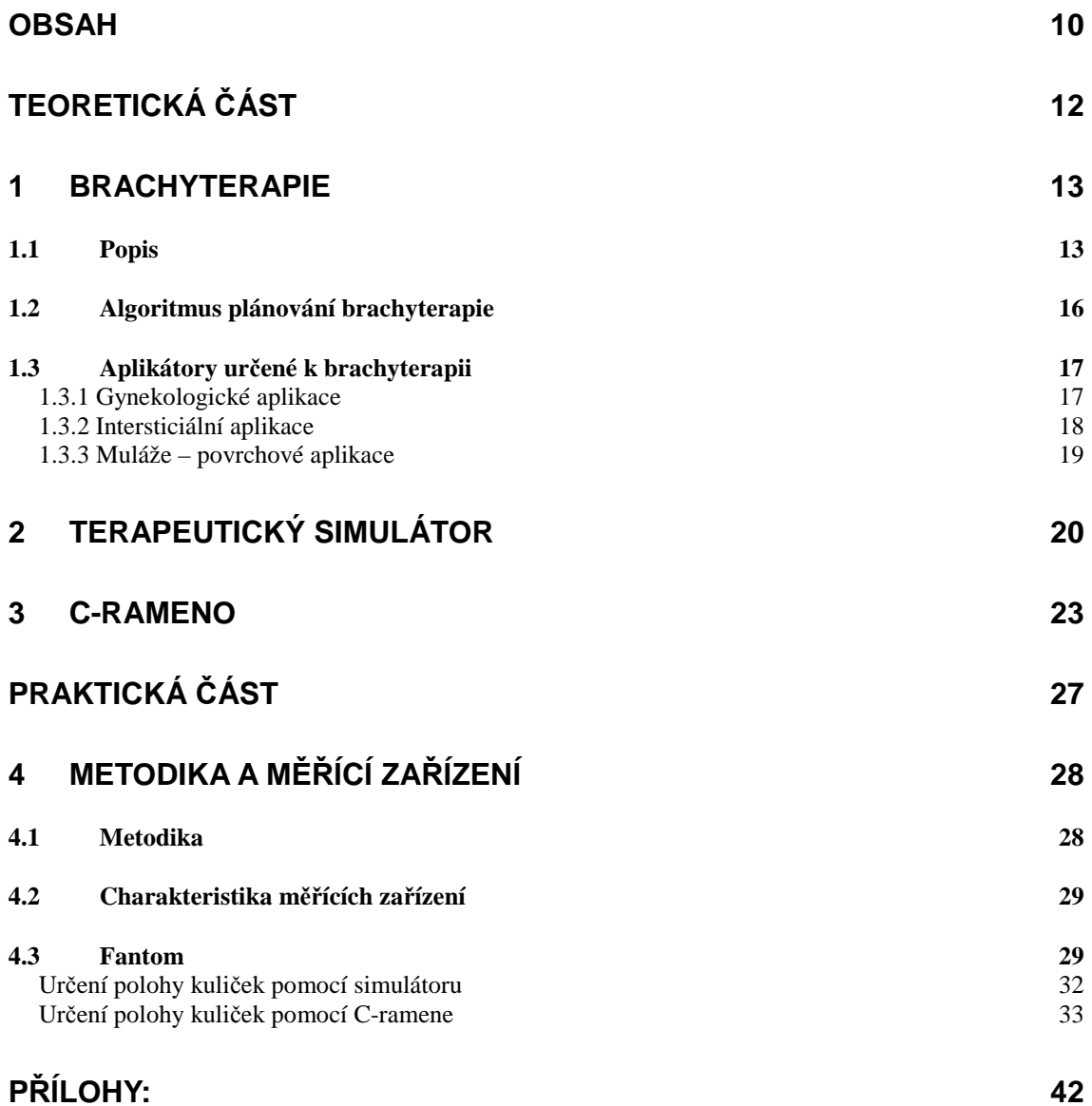

# Úvod

Pro bakalářskou práci bylo vybráno téma, které je aktuální na oddělení radiační onkologie nemocnice Jihlava. Jedná se o porovnání dvou zobrazovacích modalit pro plánování brachyterapie. Terapeutický simulátor je na našem pracovišti používán k simulaci radioterapeutických plánů. C-rameno na oddělení nemáme, ale mohla jsem ověřit jeho vlastnosti na oddělení centrálních operačních sálech, kde ho využívají při operacích.

Brachyterapie je nedílnou součástí léčby zhoubných nádorů. Její nespornou výhodou je vysoká lokální dávka a velký gradient. S tím souvisí významné šetření okolních tkání a dobrá kontrola nádoru nebo jeho lůžka. Vývoj brachyterapie zaznamenal velký pokrok. Od ručně vpichovaných radiových jehel se dostáváme k automatickým zařízením, která doručí požadovanou dávku záření do cílového objemu a sníží tak vnější ozáření personálu i samotného pacienta.

Důležitou součástí procesu léčby je plánování. Jedná se o navržení ozařovacích časů v jednotlivých polohách v aplikátoru. Nutností je znalost přesné polohy aplikátorů. Důraz je kladen na přesné zobrazení anatomie. V současné době se může použít i technika 3-D plánování pomocí CT nebo MRI. Na pracovišti onkologického oddělení Nemocnice Jihlava je využíván k zobrazování terapeutický simulátor. Proto jsem se rozhodla porovnat ho s jinou modalitou a to s C-ramenem, které se na některých pracovištích také využívá. Porovnání se týká zobrazování a praktického ovládání přístrojů.

# **TEORETICKÁ ČÁST**

## **1 BRACHYTERAPIE**

### *1.1 Popis*

Radioterapii můžeme rozdělit do dvou kategorií podle polohy zářiče na zevní radioterapii a brachyterapii. Při zevní radioterapii je zářič umístěn mimo pacienta, a svazek přechází přes pacienta do nádorového ložiska. U brachyterapie je tomu naopak, protože zdroj záření je umístěn do blízkosti nádoru nebo přímo do nádoru. Právě podle umístění se taky brachyterapie může rozdělit na

- intersticiální zdroj přímo v nádoru, nebo v místě kde byl původní nádor (pooperační intersticiální brachyterapie)
- intrakavitární zdroj záření je umístěn v blízkosti nádoru do orgánu (vaginální, rektální nebo plicní aplikace)
- intraluminární umístění v trubicových orgánech (trachea, jícen)
- povrchová muláže zdroje jsou na povrchu kůže

Zdroj záření pro brachyterapii musí vyhovovat specifickým požadavkům:

- vhodná energie a druh emitovaného záření
- malé rozměry pro dostatečný dávkový příkon
- ekonomická dostupnost

Principiálně lze takový zdroj realizovat jako radionuklidový zářič nebo miniaturní generátor záření. Pro opakované použití radionuklidového zdroje je nutné ho vyrobit tak, aby vyhovoval požadavkům na uzavřený radionuklidový zářič.

Aplikací specifických požadavků na přirozené nebo umělé radioizotopy se zúží možnost výběru na několik jedinců, použití miniaturních generátorů je na samém počátku.

Základní charakteristikou brachyterapie je koncentrace vysoké dávky v místě aplikace a prudký pokles vnějším směrem. Právě tato vlastnost umožňuje aplikaci mnohem vyšší dávky než u zevní terapie. BRT je vhodná léčba pro malé, dobře přístupné a ohraničené nádory. Brachyterapie má velmi významnou roli v léčbě pacientek s gynekologickými nádory.

Před aplikací zdroje ionizujícího záření je potřeba přesně lokalizovat nádor,

stanovit cílový objem, vypočítat rozložení dávky v rovině a v prostoru a vytvořit ozařovací plán brachyterapie. (2,6)

Zařízeními, pomocí kterých lze získat data pro určení cílového objemu a lokalizace zavaděčů pro zdroj jsou:

- C- rameno
- radioterapeutický simulátor
- CT/MR případně ultrazvuk

Výstupem těchto zařízení jsou snímky, které jsou, spolu s léčebným záměrem definovaným lékařem, vstupními daty pro plánovací systém pro plánování brachyterapie.

*''Stručně k historii. Techniky brachyterapie jsou známé již sto let. Objev brachyradioterapie a následné uvedení do praxe přineslo velkou změnu v léčení zhoubných nádorů. V období, kdy bylo používáno radium <sup>226</sup>Ra, byla před brachyterapií upřednostňována teleradioterapie, neboť radium nevyhovovalo radiohygienickým požadavkům. Brachyterapie znamenala ohrožení nejen pro pacienty, ale i ošetřující personál.* 

*V Československu vznikala řada nových léčebných metod využívající radioaktivní záření, například Ostrčilova metoda ozařování karcinomu děložního hrdla, kterou ve 20. létech vyvinul profesor Antonín Ostrčil za svého působení na gynekologické klinice v Brně. Metoda spočívala v kombinaci brachyterapie pomocí nového aplikátoru pro radium ozařující dělohu, hrdlo i parametria se zevní rentgenoterapií na oblast celé pánve. Ve své době se tak jeho metoda stala vedle francouzské, švédské a německé učebnicovou metodou léčby nádoru hrdla děložního radioterapií.* 

*Možnost výroby umělých radioizotopů s různorodým energetickým spektrem a poločasy rozpadu přinesla nahrazení aplikace radia. Velkou zásluhu v rozvoji brachyterapie má v 60. letech objev afterloadingové metody''* ( Šlampa, 2007 s.5 ).

 V posledních letech zažívá brachyterapie velký pokrok díky konstrukci automatického afterloadingu, známého pod zkratkou AFL. AFL snižuje radiační zátěž zdravotnického personálu a minimalizuje nežádoucí vedlejší ozáření pacienta. Přesnost a reprodukovatelnost realizace brachyterapie pomocí AFL běžně dosahuje hodnot, které byly při manuálním afterloadingu nedosažitelné.

Jako zdroje se v brachyterapii využívají přírodní izotopy ve formě malých disků nebo pelet. V minulosti se používali tzv. radiofory, nebo jehly s radioizotopem.

Podle dávkového příkonu lze brachyterapii rozdělit na brachyterapii s nízkým dávkovým příkonem (LDR: 0,2 – 2 Gy/h), se středním dávkovým příkonem (MDR: 2 – 12 Gy/h) a brachyterapii s vysokým dávkovým příkonem (HDR: více než 12 Gy/h).

*''Přístroje s nízkým dávkovým příkonem (LDR – low dose rate) nejčastěji využívaly zdroje ve tvaru pelet s obsahem <sup>137</sup>Cesia. Délka jedné aplikace dosahovala až 48 hodin. V souladu s ozařovacím plánem byly mezi aktivní zdroje vkládány neaktivní kuličky. Tím bylo možné modelovat lineární rozložení dávky záření. Pacientka byla umístěna ve stíněné místnosti. Při vstupu ošetřujícího personálu se ozařování přerušilo zatažením zdrojů do olověného stínění''* ( Šlampa, 2007 s.52 ).

V současnosti se v brachyterapii používají zdroje s vysokým dávkovým příkonem (HDR - high dose rate). Přístroje používají jako zdroj záření  $192$ Iridium o vysoké nominální aktivitě (370 Bq) s poločasem rozpadu přibližně 74 dní. Jejich výhodou je větší komfort nemocných zejména díky kratší době ozáření. (32)

Umožňují optimalizovat dávku a pro personál představují lepší radiační ochranu. Výhodou je také možnost ambulantní léčby. Při plánování lineárního rozložení dávky zdroj setrvá přesně definovanou dobu v jednotlivých pozicích aplikátoru. Čas setrvání zdroje v určených pozicích je dána optimalizovaným ozařovacím plánem. Aplikace trvá minuty a zpravidla se několikrát opakuje většinou s odstupem jednoho až sedmi dnů. (15)

Pro afterloading je iridium používáno v podobě 1-2 válečků (peletek) uzavřených v pouzdru uchyceném na nosič – NiTi drátek.

*''K dispozici jsou i PDR přístroje (puls dose rate), které využívají výhod jediného zdroje záření při radiobiologicky příznivějším dávkovém příkonu. Aktivita zdroje se pohybuje kolem 37 GBq a zdroj je každou hodinu zasouván do aplikátorů přibližně na 10 - 30 minut. Výsledný dávkový příkon je tedy podobný jako u LDR přístroje stejně jako celková doba ozařování* '' ( Šlampa, 2007 s.52 ).

K nevýhodám brachyterapie patří zejména menší dávková homogenita, možnost

podzáření v oblasti mikroskopického šíření nádoru nebo nutnost anestézie u některých aplikací.

## *1.2 Algoritmus plánování brachyterapie*

Každá aplikace brachyterapie má své specifické charakteristiky, které ovlivňují jednotlivé kroky plánování a ozáření.

Při brachyterapii nádorů ženských pohlavních orgánů je pacientka uložena do gynekologické polohy s možným provedením celkové či lokální anestezie. Následuje zavedení aplikátoru bez radioaktivního zdroje. Po kontrole polohy aplikátoru a výpočtu dávky jsou aplikátory připojeny k přístroji, který automaticky zavede zdroj do aplikátoru. (9)

''*Existují různé metody, jak stanovit prostorové uložení aplikátorů. Nejčastěji používanou je ortogonální metoda, kdy se zhotovují rentgenové snímky pánve v předozadní a bočné projekci. Snímky zhotovujeme pomocí C ramena.* 

*V procesu plánování brachyterapie lze provést přenos dat ze snímků do plánovacího systému digitizérem, scannerem a síťovým propojením. Za spolupráce radiologického fyzika s lékařem jsou na obou snímcích vyznačeny pozice zářičů v aplikátorech, body pro definování dávky záření a referenční body ke stanovení dávky v kritických orgánech. Plánovací systém pak provede rekonstrukci uvedených parametrů v prostoru* '' ( Šlampa, 2007 s.56 ).

Je důležité, aby maximální dávka na kritické orgány nepřesahovala 80% předepsané dávky. U ozařovacího plánu je důležité hodnotit, jak je cílový objem ozářen a jakou dávkou jsou zatíženy zdravé tkáně. Požadovanou dávku a stanovení limitů pro expozici kritických orgánů předepisuje a schvaluje lékař.

Parametry jsou odeslány do řídícího počítače afterloadingového přístroje. Před ozářením je pacientka informována ošetřujícím personálem o postupu a délce ozáření. Typy aplikace se liší podle umístění radionuklidového zdroje v těle pacienta. U gynekologických malignit bývá zpravidla používána intrakavitární aplikace s odlišnými aplikátory podle lokalizace a typu nádoru.

### *1.3 Aplikátory určené k brachyterapii*

#### **1.3.1 Gynekologické aplikace**

#### **1. Uterovaginální aplikace**

Tato metoda se používá v léčbě karcinomu děložního čípku pomocí uterovaginálního aplikátoru. Nutností je speciálně vybavený aplikační sál. Na sálku se zavádí aplikátory radioaktivních zdrojů do dělohy a kleneb pochvy. ''*Metoda využívá uzavřených zářičů, ty jsou umístěny přímo do místa nádoru či do jeho lůžka a tím je v místě zdroje dosaženo vysoké dávky záření. Spád dávky do okolí je velmi rychlý a tím dochází k výraznému šetření zdravých tkání*'' ( Hynková, 2007 s.199 ).

Výkon se provádí za hospitalizace v krátkodobé celkové anestézii. Pacientka musí být vyprázdněná. Premedikace se provede na doporučení anesteziologa. Z toho důvodu je potřebná hospitalizace.

Uterovaginální aplikátor ,,tříkanálový aplikátor'' se skládá z tandemu (uterinní sonda) na který je navlečen cervikálního stoperu a ovoidy (obr. 1,2).

 Po gynekologickém vyšetření je zaveden permanentní katetr do močového měchýře, fixačního balónek se naplní kontrastní látkou. Balónek se stáhne na bázi močového měchýře. Do rekta se praví kontrastní náplň (Micropaque). Kontrastní náplň do rekta se zavádí z důvodu plánování brachyterapie. Důležitá je tamponáda, která slouží k upevnění celého aplikátoru a k zajištění správné polohy aplikátoru. Tamponáda odtlačuje rektum a močový měchýř, aby tyto orgány byly co nejméně ozářeny. Aplikátory se zajistí v požadované poloze speciálním držákem, který je upevněn na liště lehátka. Po probuzení z anestézie následuje na simulátoru snímkování pánve. Následuje výpočet dávky záření a času, které provádí radiologický fyzik a je schválen ošetřujícím lékařem. Vlastní ozařování trvá asi deset až dvacet minut. Celou dobu je pacientka na ozařovně sledována kamerovým systémem. Po ukončení ozáření jsou aplikátory odpojeny od ozařovacího přístroje a postupně z pacientky vyjmuty. Pacientka je předána na lůžkovou část oddělení, kde musí dodržovat dvouhodinový klid na lůžku. Celková doba uterovaginální aplikace trvá přibližně dvě hodiny. Zákrok se opakuje jednou až dvakrát týdně, celkem tři až pětkrát.

Komplikace ke kterým může dojít při uterovaginální aplikaci patří proděravění dělohy, krvácení po skončení výkonu, které by mělo do několika hodin ustát. (22, 30)

#### **2. Vaginální válec**

Vaginální válec se používá pro ozáření karcinomu endometria po radikální hysterektomii, u málo pokročilých karcinomů vaginy samostatně, nebo v kombinaci s teleterapií. Využívá se v léčbě nádorů pochvy, nádoru děložního hrdla nebo k zástavě krvácení z pokročilých nádorů v oblasti pochvy (obr. 5).

Výkon se provádí za hospitalizace i ambulantně. Pacientka se dostaví k aplikaci vyprázdněná obvykle stačí Yal.

Aplikace vaginálním válcem se provádí na gynekologickém stole v gynekologické poloze na aplikačním sálku**.** Lékař provede gynekologické vyšetření, dle velikosti pochvy určí velikost vaginálního válce a stanoví, jek hluboko je do pochvy zaveden a určí jak velká část pochvy má být ozářena. Do močového měchýře je zaveden permanentní katetr. Válec se zafixuje v požadované poloze speciálním fixačním zařízením. Do konečníku je zavedena rentgen kontrastní cévka a provedou se rentgenové snímky pánve pro plánování brachyterapie. Cílový objem zaujímá celou vaginu.

Po výpočtu následuje vlastní ozáření. Celková doba výkonu je třicet minut. Mezi nejčastější komplikace patří zánět močových cest po zavedení katetru.

#### **3. Kolpostat**

K ozáření poševní jizvy a kleneb poševních u karcinomu děložního čípku po radikální hysterektomii za použití vaginálních ovoidů se používá kolpostat (obr. 3,4).

#### **1.3.2 Intersticiální aplikace**

Intersticiální aplikace je charakterizována umístěním zdroje záření přímo do nádorové tkáně, nebo do lůžka tumoru. Aplikátory, nejčastěji plastikové, jsou zaváděny

do tkáně kovovými jehlami v pravidelných geometrických vzdálenostech pomocí tzv. šablony (angl. template). Aplikátory se zavádějí při operačním výkonu, nebo pooperačně. U této aplikace je možné mít zdroje i permanentně zavedené, jako je tomu například u nádorů prostaty. U prsních nádorů se používá zejména aplikace dočasná, znamená to tedy, že aplikátory jsou zavedeny permanentně, ale záření je aplikováno jednou nebo dvakrát denně (obr. 6).

U intersticiální brachyterapie je možné aplikátory zavádět v několika rovinách. Nejčastěji ve dvou. V tomto ohledu se pak liší i výpočet dávkové distribuce. Na rozdíl od např. vaginálních aplikací, kde je výpočet určen lineárním zdrojem a dávka počítána v referenční linií od zdroje, u intersticiálních aplikací je to o něco složitější. Jednak se zde nachází více zdrojů, i když lineárních, tak tady může být více rovin. Podrobněji bude algoritmus popsán níže. Intersticiální brachyterapie má své uplatnění například u nádorů prsu nebo prostaty, kde se ozařuje lůžko nádoru nebo přímo nádor.(3)

#### **Plánování intersticiální brachyterapie**

Díky tomu, že u intersticiální brachyterapie je několik rovin, v kterých je počítána objemová dávka, je proces plánování trochu složitější. Na krajních aplikátorech se používá referenční linie v definované vzdálenosti (např. 2 cm) a mezi rovinami a aplikátory se používá tzv. bazální bod, do kterého se plánuje 80% předepsané dávky. Opět se pracuje s lineárním zdrojem pro výpočet dávky. Samotný výpočet je samozřejmě složitější, ale není náplní práce ho popisovat detailněji. (4)

## **1.3.3 Muláže – povrchové aplikace**

Aplikátory jsou umisťovány na povrch kůže rovnoměrně. Nejčastěji se k stabilizování poloh aplikátorů používá parafín nebo také zubařská hmota na otisky. Výpočet dávky je podobný jako u intersticiální aplikace v jedné rovině.

# **2 TERAPEUTICKÝ SIMULÁTOR**

Simulátor je RTG přístroj pracující na principu skiaskopie. Na tomto přístroji lze ověřit většinu ozařovacích podmínek, simuluje, neboli napodobuje ozařování za daných ozařovacích podmínek. Zobrazování se provádí pomocí zesilovače obrazu a uzavřeného televizního okruhu. Mezi hlavní části simulátoru patří hlavice simulátoru, která má možnost rotace v rozsahu 360°, rentgenka, rameno, zesilovač RTG obrazu, kolimační systém, dále stůl pro uložení pacienta, řídící a ovládací systém (možný ovládat i dálkově), světelné zaměřovače a antikolizní systém.

V hlavici simulátoru je umístěna rentgenka, která produkuje záření s energii 40-150 keV, rozmezí proudů, které je možné při zobrazování použít je 50-320 mA. Během práce se simulátorem se provádí označení ozařovacích polí, označení reprodukovatelné polohy pacienta značkami, měření předozadních nebo laterolaterálních průměrů pacienta, ověření navrženého ozařovacího plánu, vytváření fixačních pomůcek, ověření vytvořených individuálních vykrývacích bloků (nebo MLC), verifikačního a simulační ho snímkování. Při určování cílového objemu na RTG simulátoru jsou hmatná ložiska označena drátkem, do tělních dutin potřebných k lokalizaci cílového objemu jsou zaváděny kontrastní náplně.

Simulátor je navržen tak, aby odpovídal potřebám radioterapie. Polohy stolu i hlavice tedy simulují samotné ozáření na lineárním urychlovači. Právě u radioterapie je nutné, aby poloha pacienta byla stabilní a pohodlná, aby v ní pacient mohl ležet několik minut. Poloha pacienta u brachyterapie se ale může lišit, zejména u gynekologických aplikací je tomu tak.

Využití simulátoru při brachyterapii je k zjištění polohy aplikátorů pro vytvoření optimálního plánu. Výstupem je tedy série obrázků (nejčastěji ortogonálních projekcií), které jsou exportovány do plánovacího systému.

Výhodou simulátoru je výkon generátoru, který zajistí dostačující kvalitu laterolaterálních snímků. Po uložení snímků je možné dále s nimi pracovat, k dispozici je software na zpracování obrazu.

Jak bylo řečeno výše, terapeutický simulátor je zařízení určeno k simulaci a

verifikaci terapeutických plánů externí radioterapie. Poskytuje prostředky pro úplnou digitalizaci obrazu, umožňuje získávat rentgenové snímky nebo skiaskopické obrazy. Pacient se pokládá na ozařovací stůl. Stůl je polohovací, to znamená, že můžeme nastavit téměř libovolnou geometrii polohy pacienta. Motorizovaný polohovací systém zahrnuje rameno (gantry), kolimátor, stůl a také zobrazovací systém ExactArm a detektor obrazu. Pohyby je možné ovládat pomocí ovládacího panelu, ručního ovladače, ovladače ne stole nebo pomocí pracovní počítačové stanice. Jak vnitřní monitor, tak monitor pracovní stanice zobrazují interaktivně polohy a jejich hodnoty.

Simulátor je také vybaven kolizním systémem k redukci rizika mechanického střetu. Tento systém zahrnuje jak hardwarové tak softwarové ochranné systémy. Senzory hardwarového systému, na hlavici, na zobrazovací jednotce a na stole, detekují potenciální střet. Jsou-li aktivovány, pohyb se zastaví. Hardwarový systém je teda schopen detekovat i střet s překážkami v místnosti. Naopak softwarová detekce zabraňuje pohybu do specifikovaného přiblížení mezi motoricky poháněnými součástmi nebo mezi těmito součástmi a pacientem. Předvolená velikost pacienta (přibližná) nastavuje "obálku" přiblížení k pacientovi.

V hlavici je umístěn systém drátků a clon, kterými je možné vymezit velikost ozařovaného pole. Při simulaci terapeutického plánu jsou tyto velikosti nastavovány automaticky softwarem, ale je možnost nastavovat velikost ozařovaného pole i manuálně, buď pomocí ovladače nebo z pracovní stanice.

Rentgenka, která se nachází rovněž v hlavici má výkon 40-125 kV s krokem 1 kV a napětí 25-80 mAs s krokem 1 mAs. Podle ozařované oblasti si systém automaticky navolí požadovanou hodnotu napětí a proudu, nebo se dá případně upravit manuálně. Lokalizace, které jsou předefinovány jsou hlava, pánev, plíce, prso nebo vlastní nastavení. U skiaskopických obrazů je možnost velkého rozlišení. Pro brachyterapeutické plánování je dostačující nastavení pro pánev, která je ještě rozdělena do dílčích velikostí, malá, střední a velká. Obrázky i u obéznějších pacientů jsou dobře rozlišitelné. Maximální velikost pole je 45x45 cm v izocentru. Zobrazovací jednotka – imager se může pohybovat ve všech směrech, co umožňuje například skládání obrazů, a také pohodlné ovládání z ovladovny, nemusí se hýbat s pacientem, který leží na stole. Opět pro klinický provoz velmi výhodné.

Velice důležitý je systém laserů., který slouží k přesnému nastavení pacienta. Tento systém obsahuje tři rovinné lasery, které jsou k sobě navzájem kolmé a protínají se v izocentru. To je bod, kolem kterého se otáčí všechny komponenty simulátoru – gantry, kolimátor a stůl. Roviny, kterými vedou lasery jsou sagitální, transverzální a frontální.(21)

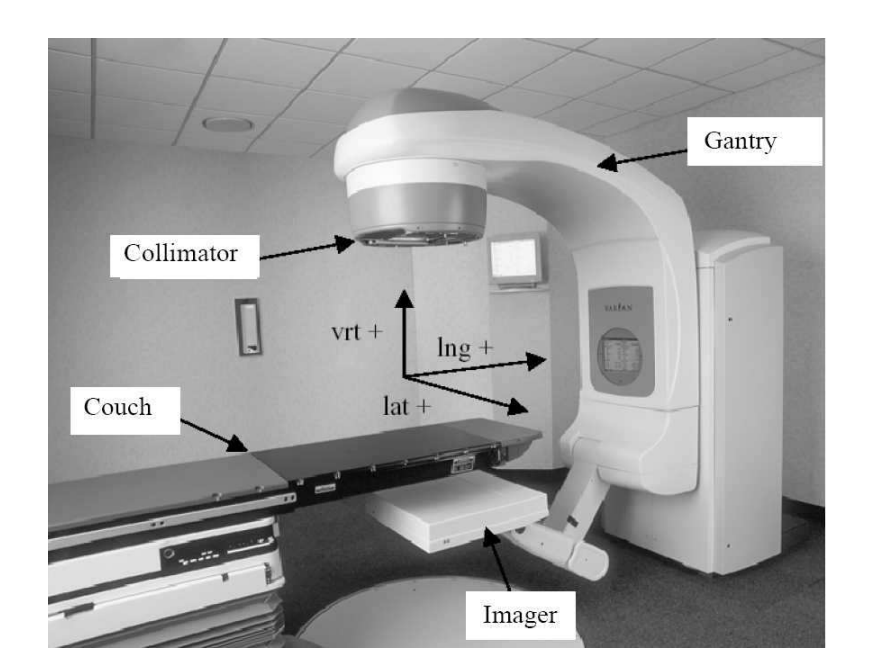

Obrázek 1. Simulátor a jeho komponenty.

Zřejmé výhody simulátoru jako rentgenového zobrazovače jsou nesporně velký počet stupňů volnosti v nastavení polohy pacienta, výkon rentgenky a možnosti zpracování obrazu, jeho postprocesing a přímé propojení s plánovacím systémem.

Detektor simulátoru je amorfní křemík, který je pod scintilačním krystalem CsI. Velikost zobrazovacího pole je 397 x 298 mm, počet pixelů 1024 x 768. Rozlišení teda je 1,3 p/mm.

### **3 C-rameno**

C ramena se dělí do dvou základních skupin:

- C- rameno mobilní základní

Výkon generátoru do 3kW, rtg lampa s pevnou katodou, obrazový zesilovač 6"- 9", TV řetězec – kamera s1-2 monitory, paměť posledního obrazu, volitelně LAN, pohyby ramene manuální s aretací

Kromě jiného určení určena i ke kontrole zavedení zářičů při brachyterapii

- C- rameno mobilní vyšší kategorie

Výkon generátoru až několik desítek kW, rtg lampa s pevnou katodou a vyšší tepelnou kapacitou, případně s rotační anodou, obrazový zesilovač 9"-12", přepínatelný nebo plochy detektor, pohyby ramene manuální s aretací, event. částečně motorizované, volitelně DICOMSend

 Rozhodující jsou přitom velmi krátké expoziční časy díky vysokému výkonu. Přístroj má hmotnost cca jen 230 kg, tzn. asi 60% hmotnosti standardního přístroje a proto ho lze bez problému převážet ručně. Díky vysoké pohyblivosti může být přístroj ustavován i v těsných prostorech. Standardizované snímkovací techniky použité u tohoto systému s ramenem poskytují vyrovnanou kvalitu snímků jako základ pro stanovení správného nálezu.

 Rameno nesoucí na jednom konci zdroj rtg záření na druhém konci pak receptor obrazu- dříve držák kazety, nyní zesilovač obrazu (15cm/6", 23cm/9" až 33cm/13"), nověji pak plochý panel. Možnost aretace polohy ramene a pojezdu.

Moderní C- rameno (VF generátor napájení rtg lampy, plochý panel jako receptorem obrazu, bohaté softwarové vybavení, výstup na CD, USB ve formátu JPEG nebo BMP, DICOM Send/Received, nebo síťové sdílení PACSem) poskytuje při malé hmotnosti a výborné manévrovatelnosti velmi kvalitní zobrazení.

Využití C-ramene při plánování brachyterapie je dnes poněkud zastaralé. V moderní brachyterapii se dnes využíva 3-D plánování pomocí CT (výpočetní tomografie) nebo MRI (magnetická rezonance, která nezatěžuje pacienta dávkou ionizujícího záření).

Velkou výhodou C-ramena je jeho mobilita. Pacientka leží na stejném místě a

rameno je nastavitelné na požadované místo. Jediné co je k tomu zapotřebí je rekonstrukční můstek. Snímky, podobně jako u simulátoru, jsou okamžitě vidět na displeji rekonstrukčního počítače. Problém nastává u latero-laterálních snímků, kdy je výkon běžného generátoru většinou nedostatečný.

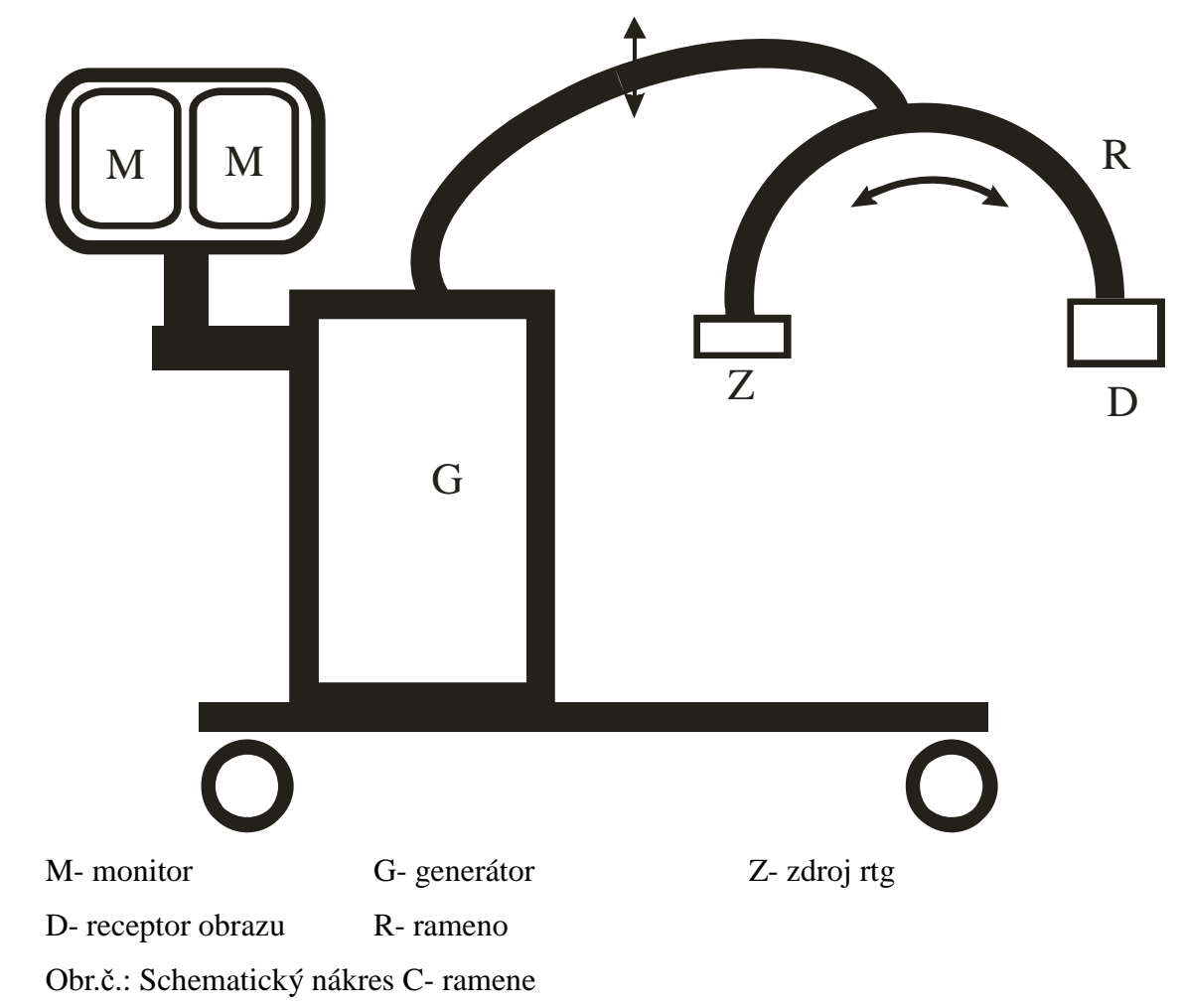

#### **Receptory obrazu**

Jako receptor obrazu se používá se buď zesilovač obrazu nebo plochy panel na bázi amorfního křemíku, tzv. aSi panel.

Zesilovač obrazu využívá k zobrazení průchodu elektronového paprsku rotačně symetrickým prostředím o různém indexu lomu (elektrostatická pole jsou schopna vytvořit prostředí o různém indexu lomu pro de Brogliovy vlny reprezentující elektrony, tak jako skleněné čočky vytvářejí prostředí o různém indexu lomu pro světelné

paprsky).

Trajektorie elektronů uvnitř zesilovače je cíleně ovlivňována elektrostatickým polem vzniklým přiložením napětí na řídící elektrody, ale je současně ovlivňována i magnetickým polem, které pronikne do prostoru mezi elektrodami zesilovače. Zesilovač obrazu vykazuje geometrické zkreslení a to tím větší, čím více je detail snímkovaného objektu dále od středu zobrazovacího pole zesilovače.

Obraz na vstupním okně zesilovače je zmenšen na velikost výstupního okna. Čtvercový rovinný obrazec v zobrazovaném objektu vykazuje na výstupu zesilovače obrazu poduškovité zkreslení a to zkreslení tím větší, čím je větší hrana čtverce. Přes realizované magnetické stínění proniká vnější magnetické pole a ovlivňuje trajektorii elektronů. Rušivá pole, která můžou zkreslit obraz - proudy ve vodičích napájecí soustavy, zemními proudy apod. Vliv statického pole pozorujeme jako přídavnou deformaci poduškovitě zkresleného obrazu čtverce a lze ho korigovat přídavnou cívkou na tělese zesilovače obrazu. Korekci vlivu statického magnetického pole pak realizujeme tak, že vytvoříme dostatečně hustou matici úhlových poloh ramene, příčných a podélných poloh zesilovače obrazu na spodním rameni.

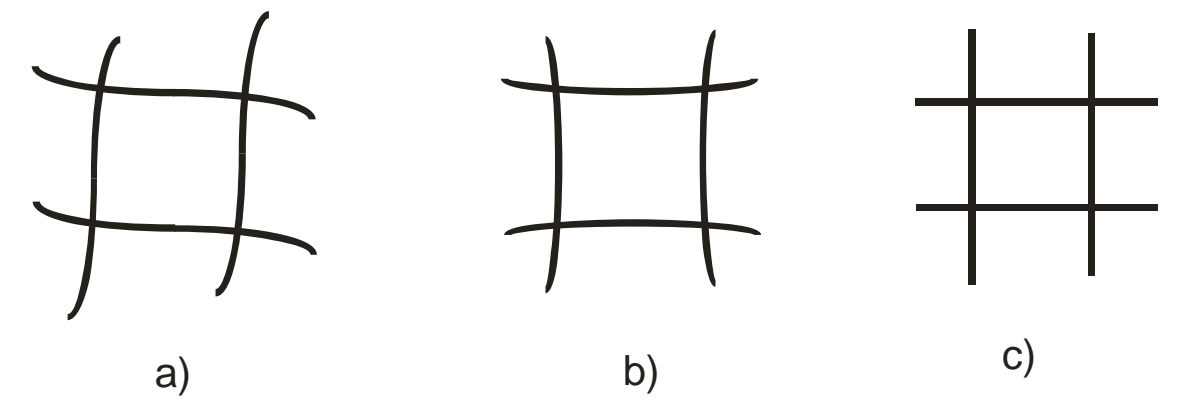

Obr.č.: princip korekce zkreslení. a) nekorigovaný obraz, b) po korekci magnetickým polem korekční cívky, c) po SW korekci

Pro každý bod matice pak určíme takovou velikost proudu korekční cívkou, aby poduškovité zkreslení bylo symetrické. Korekční systém pak pracuje tak, že automaticky napájí korekční cívku proudem příslušným dané poloze, případně interpoluje mezi dvěma polohami.

Korekci poduškovitého zkreslení lze pak provést opravou digitalizovaného obrazu. K nastavení parametrů opravy poduškovitého zkreslení se používá zobrazení speciálního fantomu (dostatečně hustá matice denních bodů-kuliček, pravidelně rozmístěných transparentním deskovém nosiči). Systém volí příslušnou opravu na základě úhlové polohy ramene a zesilovače obrazu ne něm.

Stínění vrstvou magneticky měkkého materiálu nestačí vliv rušivého magnetického pole eliminovat.

Z výše uvedeného vyplývá, že takto lze korigovat zkreslení obrazu pouze u stacionárních zařízení.

Další nevýhoda zesilovače vyplývá z jeho konstrukce. Jde o vakuové zařízení, velmi citlivé na mechanické zacházení. Má velké zastavovací rozměry, jeho parametry podléhají stárnutí.

 C- rameno je možné krátkodobě použít i mimo prostory s radiačním stíněním. Ovládání expozice se provádí pomocí dálkového ovladače.

# **PRAKTICKÁ ČÁST**

### **4 Metodika a měřící zařízení**

#### *4.1 Metodika*

Pro porovnání vhodnosti simulátoru a C-ramene pro plánování brachyterapie jsem zvolila následující metodiku. Ke stanovení odchylek v zobrazení polohy zdroje při brachyterapii jsem použila fantom- brachterapeutickou kostku, která se používá ke kontrolních testech. Její popis a geometrie je uvedena níže. Důležitou zkouškou provozní stálosti je právě ověření přesnosti zobrazování. Při plánování brachyterapie musíme znát geometrii pacienta a je nutné vidět aplikátory a kontrastní značky umístěných poloh zdroje.

Fantom určen k pravidelným testům je kostka, ve které jsou rozmístěny v pravidelné geometrii olověné kuličky. Po přenesení obrázků do plánovacího softwaru je možné stanovit odchylky kuliček od střední polohy, která reprezentuje střed kostky.

Nastavování kostky pro simulátor bylo otázkou pár minut. Simulátor má zaměřovací systém laserů ve třech rovinách,  $x - y - z$ . Simulátor jak bylo uvedeno výše, je vybaven stolem, který je pohyblivý. Velice jednoduchá manipulace a rychlé osnímkování s možností online prohlížení obrázků.

U C-ramene byla situace o něco složitější. C-rameno nemá přidělaný stůl, bylo tedy nutné použít pojízdný stolek. C-rameno také nemá přesné odečítání stupnice natočení. Měření jsem tedy prováděla tak, že jsem umístila kostku na stolek, oko metricky srovnala na střed receptoru obrazu. Použila jsem vodováhu, aby jednak stolek ale také rameno byli ve stejné rovině. C-rameno je také vybaveno online prohlížením snímků, nastavení teda probíhalo pomocí nich. Nutno podotknout, že obraz je stranově obrácený. Po srovnání kostky na střed jsem označila hrany drátkem kvůli rozměrům. To bylo nutné pro plánovací systém, který c-rameno nemá zadané jako zobrazovací modalitu. Jedná se o jakési měřítko. Také bylo nutné změřit vzdálenost od detektoru. Ta byla důležitá také pro plánovací software. Navzdory veškeré snaze byli obrázky natočené a ne zcela ve středu detektoru.

Díky síťovému spojení simulátoru a plánovací jednotky je přenos snímku otázkou několika vteřin. Hned po osnímkování a uzavření studie je možné si snímky prohlížet na

plánovací stanici. Opět odlišná situace než u c-ramene. Snímky jsou posílány do sítě PACS. Tahle síť ale není připojena na systém Varis, tedy jakousi interní síť plánovacích stanic, simulátoru a urychlovačů. Proto je nutné snímky z PACS sítě vyexportovat a následně importovat do plánovacího softwaru. Pak už následuje samotné zadání bodů a jejich vyhodnocení.

Stanovila jsem polohy kuliček v 3D rekonstrukci kostky v plánovacím systému pro brachyterapii vyhodnocením snímku z kolmé projekce získaných na simulátoru a pomocí C-ramene využitím nástrojů pro měření vzdálenosti. Stanovila jsem odchylky mezi polohou kuličky deklarovanou výrobcem fantomu a zjištěnou měřením na snímku.

U obou modalit jsem vzájemně porovnala naměřené odchylky, nároky na manipulaci se zařízením při snímkování, manipulaci s pacientem při snímkování a náročnost při zadávání snímků (registraci) do plánovacího systému.

### *4.2 Charakteristika měřících zařízení*

- Radioterapeutický simulátor Varian Acuity, SN 69, r.v.2003, výrobce Varian Medical Systems, Palo Alto, Kalifornia, USA
- Plánovací systém pro brachyterapii BrachyVision, verze 7.3.1 , r.v. 2003, výrobce Varian Medical Systems, Palo Alto, Kalifornia, USA
- Verifikační systém VarisVision, verze 7.4.3 , r.v. 2003, výrobce Varian Medical Systems, Palo Alto, Kalifornia, USA
- C- ramenoPhilips BV Pulsera, SN 002478,verze 2.3, r.v.2012 , výrobce Philips Medical,systems Nederland B.V
- Fantom pro kontrolu zobrazování v brachyterapii, BrachyPlan, výrobce Agmeco LT, s.r.o., Türkova 828, Praha, r.v. 2003

#### *4.3 Fantom*

Fantom, který jsem použila pro snímkování, je krychle s délkou hrany 15 cm. Je vytvořena spojením plexisklových desek nestejné tloušťky, uvnitř kterých jsou rozloženy olověné kuličky v přesné geometrii uvedené na obrázku níže. Tento fantom slouží ke kontrole přesnosti procedury stanovování polohy intrakavitárních nebo intersticiálních zdrojů záření, tedy řetězce ortogonální projekce, přenos dat a rekonstrukce polohy zdrojů v plánovací konzole.

Kuličky mají průměr 3 mm a jsou umístěné v přesné geometrii. Pro zajištění správných výsledků je důležité uložit BrachyPlan do místa, ve kterém se nejčastěji provádí ortogonální rekonstrukce polohy a ustavit do vodováhy. Na bocích jsou vygravírovány záměrné kříže, do kterých se nastaví zaměřovací systém přístroje. Důležité je také zabezpečit ortogonalitu centrálního paprsku.

Kuličky uvnitř BrachyPlanu jsou rozloženy tak, aby utvářely určité pravidelné obrazce. Kuliček je 13, přičemž jedna je ve středu krychle, čtyři tvoří krychli s hranou 1 cm, body jsou umístěny ve vrcholech. Další čtyři kuličky jsou umístěny ve vrcholech čtverce s hranou 4 cm, a poslední čtyři kuličky tvoří krychli s hranou 10 cm a jsou umístěny ve středu jejich stran.

Po osnímkování a přenesení snímků do plánovacího systému je nutné zrekonstruovat polohy kuliček, které by se neměli významně lišit od poloh zadaných výrobcem. Doporučovaná odchylka je do 0,5 cm. Plánovací systém po zrekonstruování vypíše polohy vzhledem ke středu krychle, který také ovšem podléhá možné chybě.

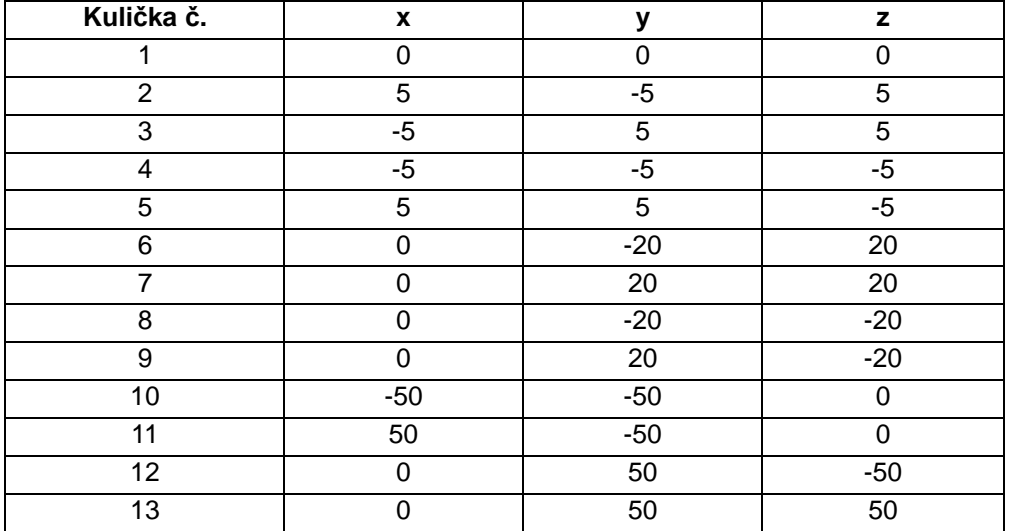

Rozložení bodů vzhledem ke středu kostky je uvedeno v následující tabulce.

Uvedené hodnoty jsou v milimetrech od kuličky č.1 umístěné v tělesovém středu krychle. Geometrie je na obrázcích.

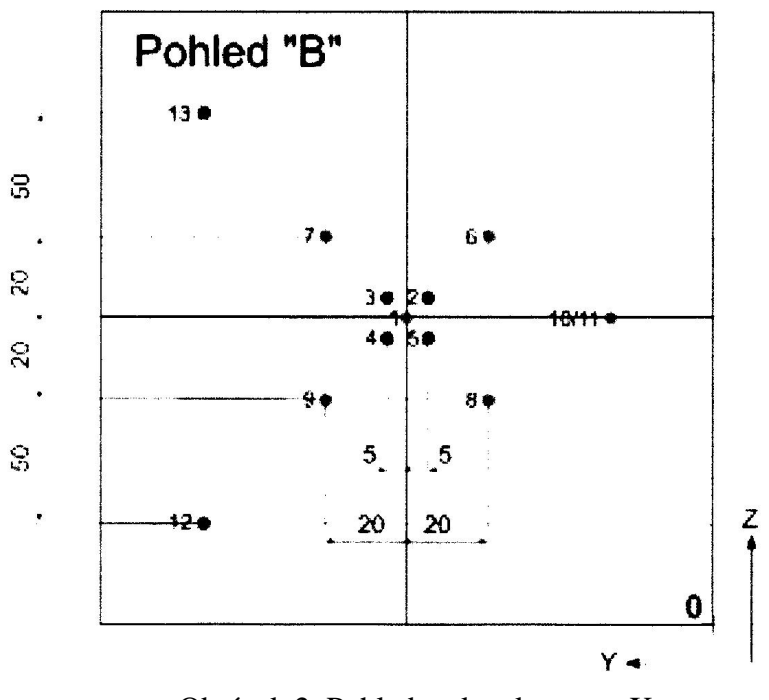

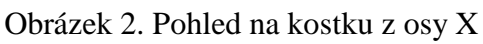

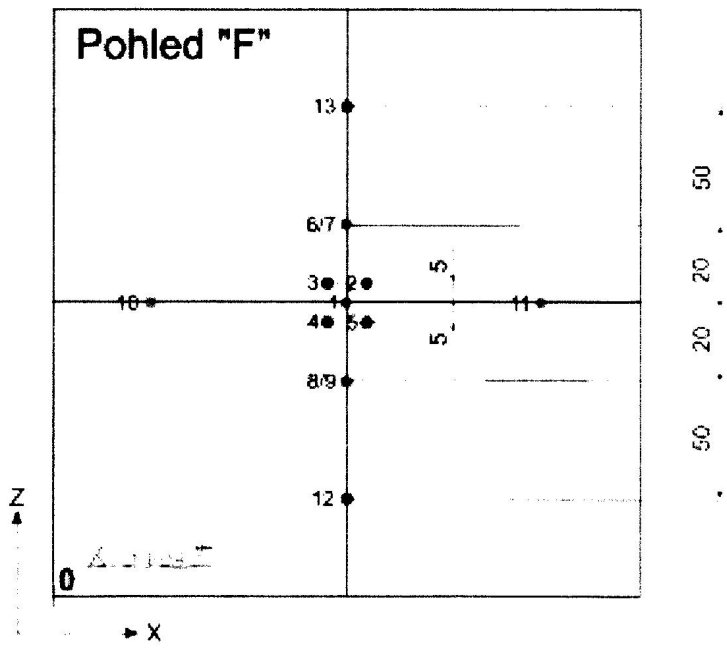

Obrázek 3. Pohled na kostku z osy Y

#### **Určení polohy kuliček pomocí simulátoru**

Na ozařovací stůl jsme umístili kostku. Na kostce, jak bylo popsáno výše, jsou vygravírovány kříže, které souhlasí s laserovým systémem simulátoru. Kostku bylo tedy velmi snadné srovnat. Software simulátoru je propojen s plánovacím systémem pro brachyterapii, jediné na co tedy je potřebné dbát je nastavení zobrazovací jednotky. Ta musí být umístěna do vzdálenosti 150 cm od ohniska rentgenky. Nastavení rentgenky bylo 80 kV, 80 mA a 6 ms. Dostačující pro prozáření fantomu a získání dostatečně ostrých obrázků. Snímky musí být dva, a to na sebe kolmé. Rameno je možné automaticky stočit na libovolnou hodnotu úhlu pohodlně z ovladovny. Kostka na stole je pořád umístěna v izocentru. Pořízené snímky lze snadno otevřít přímo v plánovacím systému.

Právě díky zadané geometrii můžu v plánovacím systému zadávat body, a odečíst jejich odchylky vzhledem k středu kostky. Naměřené hodnoty jsou uvedeny v tabulce.

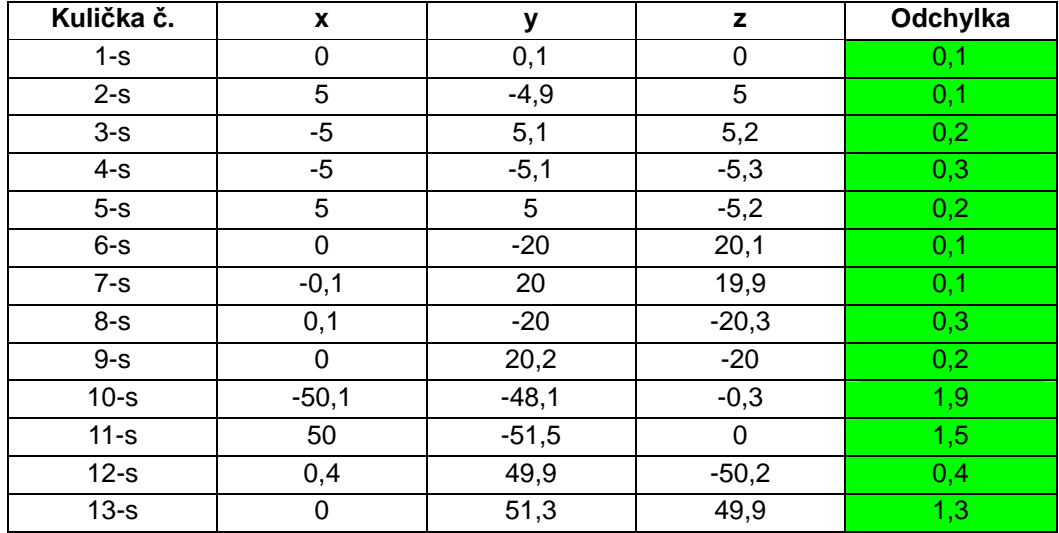

Uvedené hodnoty jsou v mm. Z tabulky je vidět přesnost jednak v nastavení, díky zaměřovacímu laserovému systému a umístění v izocentru. Maximální odchylka je do 2 mm. Vyhovující hodnoty vyznačeny zeleně.

Na obrázku jsou dva kolmé snímky ze simulátoru, na kterých je vidět rozložení

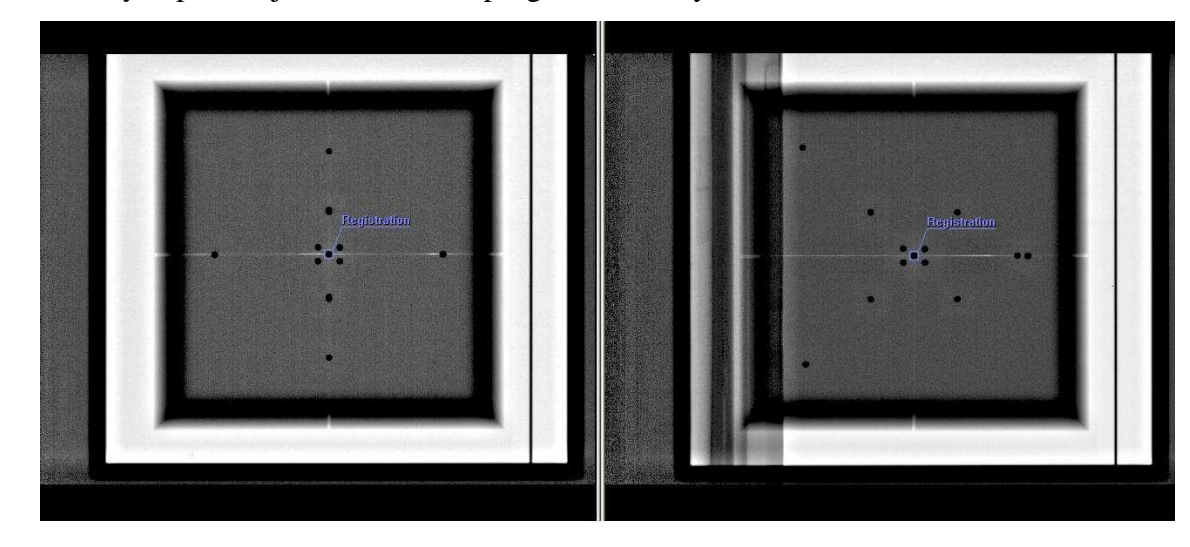

bodů, kterých polohu jsem určovala v programu Brachy Vision.

Obrázek 4. Snímky ze simulátoru.

#### **Určení polohy kuliček pomocí C-ramene**

Geometrie u C-ramena nebyla úplně jednoznačná. Rameno nemá pevný stůl, protože je pojízdné. Určování sklonu ramene je pouze pomocí vygravírovaných čísel nepřesné. Žádný systém pro nastavování není připojen k rameni. Na podložení fantomu jsem musela použít odkládací stolek. Zaměření středu jsem dělala jednak vodováhy a olovnice. Přesnou kolmost ramene také nebylo možné nastavit na celočíselnou hodnotu úhlu. Kolmý snímek jsem také určila pomocí vodováhy.

Vzdálenost detektor-rentgenka je u C-ramene fixní. V mém případě to bylo 98 cm. Jednotnou geometrii nebylo možné dodržet, protože se kostka nevešla do zorného pole zesilovače. Snímky ze zesilovače se zobrazují na monitor online. Snímky, jak lze vidět, nejsou zcela vycentrované a okraje jsou zkreslené. Při ukládání snímku je možný jistý postprocesing, ale pouze v natočení. U snímkování bylo nastavení kostky 85,5 cm od ohniska rentgenky. Určení bodů v plánovacím systému po přenosu z PACSu bylo komplikovanější kvůli nepřesnosti jednak v nastavení – chybějící zaměřovací systém způsobil, že jsem kostku neměla přesně ve středu zorného pole zesilovače v obou kolmých projekcích, a jednak kvůli nestejné vzdálenosti při kolmých snímcích je každý jinak zvětšený. Plánovací systém se s tím částečně vypořádal, ale ne zcela, výsledky tedy mohou být zkreslené.

Z přiložených obrázků je zřejmé zkreslení výsledků. Výsledky z plánovacího softwaru jsou v tabulce. Na snímcích je vidět drátek, který jsem použila na označení hran kostky, kvůli přenosu do plánovacího systému na určení velikosti zvětšení. Pro simulátor je tahle hodnota přednastavena.

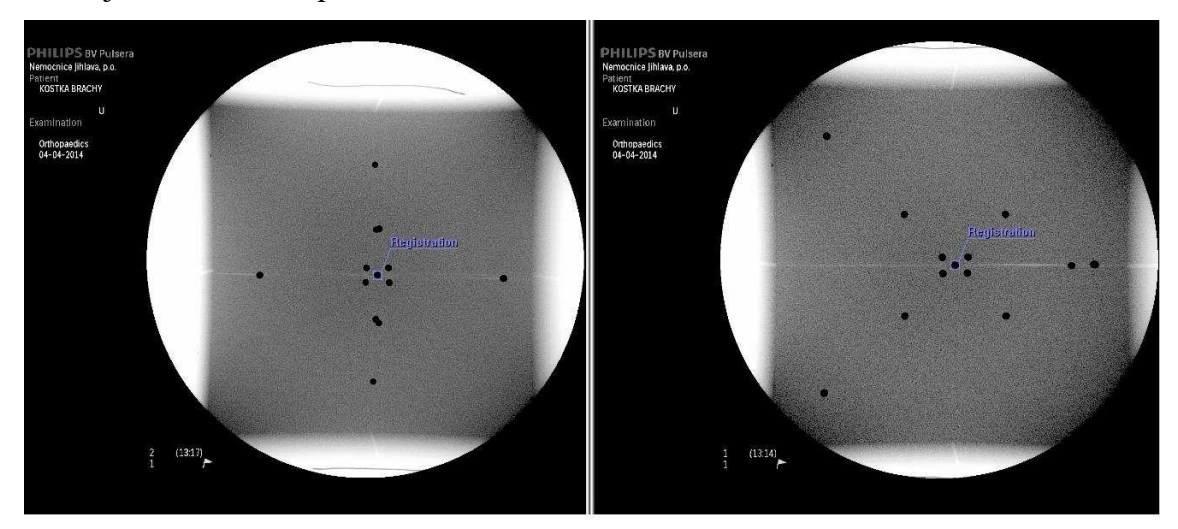

Obrázek 5. Snímky z C-ramene.

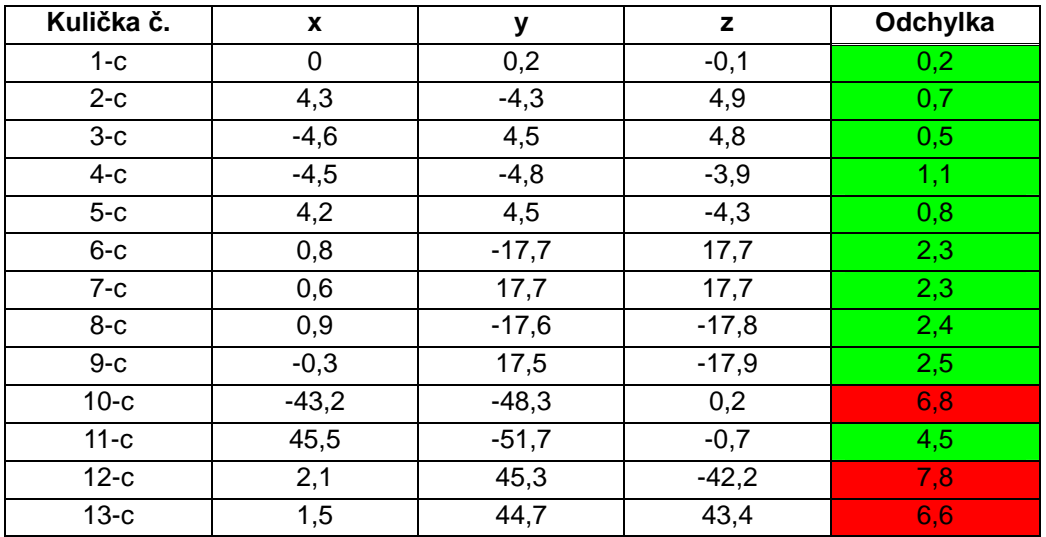

Uvedené hodnoty jsou opět mm. Jak je vidět, odchylky nejvzdálenějších bodů jsou přes 0,5 cm. Vyhovující hodnoty vyznačeny zeleně, nevyhovující červeně.

### **5 Závěr**

Pro správné ozáření pacienta je zapotřebí dobře udělaný plán. To samozřejmě sebou nese jednak co nejpřesnější zobrazovací techniku a také software, který správně vypočte dávkovou distribuci. Pro tyto potřeby se s rozvojem techniky využívaly, nebo ještě využívají modality, které jsem porovnávala ve své práci. Je to terapeutický simulátor a C-rameno. Porovnávala jsem vliv typu receptoru obrazu na přesnost zobrazení pomocí fantomu, kostky, která je určena ke kontrolám provozní stálosti. Receptorem obrazu u C-ramene byl zesilovač obrazu, u simulátoru to byl tzv. flat panel. Software, který je na simulátoru nainstalován je propojen se softwarem, který používáme na našem pracovišti k plánování brachyterapeutických výkonů. Obrázky z C-ramene jsem musela odeslat do nemocniční sítě PACS, ze které jsem je následně exportovala do plánovacího systému. Je málo pravděpodobné, aby při přenosu nastaly nějaké chyby, ovšem není to vyloučené.

Nastavování fantomu na C-rameni bylo poněkud složitější. Bez zaměřovacího systému, nebo alespoň světelného pole je nastavení fantomu do středu zobrazovací jednotky velmi obtížné. U simulátoru je jednoduší nastavení, právě díky laserovému systému a zobrazení světelného pole.

Z tabulek vyhodnocení odchylek jednotlivých bodů lze také vidět, že na okrajích pole jsou odchylky větší. Dá se proto usuzovat, že nejlepší zobrazení poskytuje Crameno uprostřed zobrazovacího pole. To je ale velmi malá oblast zájmu. Jak bylo uvedeno výše, simulátor má maximální velikost pole 39 x 29 cm a na okrajích pole je stejná kvalita zobrazení jako uprostřed.

Z porovnání výsledků měření vyplývá, že použití C- ramene k vytvoření podkladů pro plánování brachyterapie lze odůvodnit pouze na malou oblast zobrazenou ve středu zorného pole zesilovače obrazu. Radioterapeutický simulátor naopak poskytuje stejnou přesnost zobrazení pro celé zorné pole (aktivní plochu) plochého panelu.

Pokud budeme hodnotit obtížnost manipulace s pacientem, pak vychází lépe Crameno. Použití C- ramene se neobejde bez použití registračního můstku. Manipulace s ním je obtížná a zejména při gynekologických aplikacích často dochází k jeho poškození. Spodní část můsku musí být pod pacienta umístěna pře začátkem aplikace.

Při hodnocení časové náročnosti k pořízení snímků není mezi oběma zařízeními podstatný rozdíl.

Při plánování brachyterapie je jednodušší a rychlejší práce se snímky ze simulátoru.

Údaje o orientaci, poloze a zvětšení snímku jsou součástí snímku. Pro standardní polohu pacienta First Head Suppine se automaticky zobrazí orientace snímku vůči tělu pacienta.

V celkovém hodnocení vychází lépe použití radioterapeutického simulátoru, náročnější manipulace s pacientem je plně vyvážena lepší přesností zobrazení polohy zdroje, kterou při použití C- ramene nelze zejména při zobrazení v krajních částech zobrazovacího pole zesilovače docílit.

Vhodnost dané modality pro zobrazení polohy zdroje při brachyterapeutické aplikaci ionizujícího záření je třeba posuzovat i z hlediska optimalizace radiační ochrany. Nutnost provedení optimalizace ukládá každému, kdo nakládá se zdroji ionizujícího záření Atomový zákon a související předpisy. Realizovanou dávku nutno hodnotit nejen s hlediska souhlasu co do velikosti v referenčním bodě/bodech, ale i distribuce dávky v cílovém objemu, příp. v dalších požadovaných oblastech zájmu. Odchylky ve stanovení polohy pomocí C- ramene překračují doporučenou nepřesnost 5mm jen nepatrně a to ještě v bodech vzdálených od středu zobrazované oblasti. To by mohlo vést k závěru, že použitím C-ramene nejsou porušovány zásady dobré praxe. Tvrdím, že tomu tak není a své tvrzení odůvodňuji následovně:

- aplikace brachyterapie jsou v naší republice realizovány v Komplexních onkologických centrech (KOC)
- radioterapeutický simulátor/ CT simulátor je povinou součástí vybavení KOC

Pro použití radioterapeutického simulátoru pro získání údajů pro rekonstrukci nutno vytvořit organizační a prostorová opatření, protože simulátor není vhodné umístit do stejné ozařovny s AFL.

Pro velká pracoviště s vyšším počtem brachyterapeutických výkonů však zůstává metodou volby použití CT a MR.
Z důvodů probíhající akreditace naší nemocnice jsem z uvedených závěrů vyvodila, že simulátor je vhodný pro plánování brachyterapie. Proto uvádím vypracované standardy pro simulátor, které budou součástí standardů onkologického oddělení. Budou zalaminovány a budou viset na provozní nástěnce v ovladovně simulátoru.

### Seznam použité literatury

- 1. ŠLAMPA, Pavel a Jiří PETERA. Radiační onkologie. Praha: Karolinum, c2007, ISBN 978-80-72624-69-0.
- 2. KLENER, Pavel. Klinická onkologie. 1. vyd. Praha: Galén, 2002. ISBN 80-246- 0468-X.
- 3. SOUMAROVÁ, Renata a Luboš HOMOLA. Intersticiální brachyterapie. 1. vyd. Nový Jičín: Onkologické centrum J. G. Mendela, 2006, ISBN 80-210-4107-2.
- 4. KŘEPELOVÁ, Markéta. Praktická radiologie: Léčba nádorů prsu se zaměřením na brachyterapii. 2007, roč. 12, č. 2. s. 21-24 ISSN 1211-5053.
- 5. KHAN, Faiz M a Richard POTTER. The physics of radiation therapy. 3rd ed. Philadelphia, c2003, 1 v. (various pagings), [16] p. of plates. ISBN 07-817- 3065-1.
- 6. VORLÍČEK, Jiří. Klinická onkologie. 1. vyd. Brno, 1995, ISBN 80-210-1256-0.
- 7. SEICHERT, Václav. Systematická, topografická a klinická anatomie: močopohlavní ústrojí. 1. vyd. Praha: Univerzita Karlova - Vydavatelství Karolinum, 1995. ISBN 80-718-4114-5.
- 8. PETERA, Jiří. Moderní radioterapeutické metody. 1. vyd. Brno: Institut pro další vzdělávání pracovníků ve zdravotnictví v Brně, 1998. ISBN 80-701-3266-3.
- 9. HYNKOVÁ, Ludmila a Pavel ŠLAMPA. Radiační onkologie učební texty. 1. vyd. Brno, 2009, ISBN 978-808-6793-139.
- 10. GRIM, Miloš a Rastislav DRUGA. Základy anatomie. Praha: Galén, 2005, ISBN 80-726-2302-8.
- 11. ADAM, Zdeněk, Jiří VORLÍČEK a Jana KOPTÍKOVÁ. Obecná onkologie a podpůrná léčba. 1. vyd. Praha: Grada, 2003. ISBN 80-247-0677-6.
- 12. ADAM, Zdeněk, Marta KREJČÍ a Jiří VORLÍČEK. Obecná onkologie. 1. vyd. Galén, 2011, ISBN 978-807-2627-158.
- 13. HOLIBKOVÁ, Alžběta a Stanislav LAICHMAN. Přehled anatomie člověka. 4. vyd. Olomouc: Univerzita Palackého v Olomouci, 2006. ISBN 80-244-1480-5.
- 14. ŠLAMPA, Pavel. Radiační onkologie v praxi. 3. aktualiz. vyd. Brno: Masarykův onkologický ústav, 2011. ISBN 978-808-6793-191.
- 15. DOLEŽEL, Martin. 3D HDR Brachyterapie v léčbě gynekologických malignit. [online] [cit.  $2012 - 03 - 12$ ]. Dostupný z WWW: http://www.zdn.cz/clanek/postgradualni-medicina/3d-hdr-brachyterapie-v-lecbegynekologickych-malignit-414592
- 16. ULLMANN, Vojtěch. Aplikace ionizujícího záření jaderné a radiační metody. [online], Astro Nukl Fyzika: jaderná fyzika – astrofyzika – kosmologie – filosofie,

[citováno 20. 04. 2013] <http://astronuklfyzika.cz/JadRadMetody.htm >

- 17. GERBAULET, Alan. POTTER, Richard. Jeans-Jacques Mazeron, Harm Meertens, Erik Van Limgergen The GEC ESTRO Handbook of Brachytherapy,2002 Estr, Brussels, Belgium, ISBN 90-804532-6
- 18. Vyhláška č. 307/2002 Sb., o radiační ochraně, v platném znění
- 19. Věstník MZ ČR. Národní radiologické standardy radiodiagnostika a intervenční radiologie (bez diagnostických postupů nukleární medicíny). Návrh k 28.12.2006 (31.1.2007).
- 20. Věstník MZ ČR. Národní radiologické standardy radiační onkologie / radioterapie. Návrh k 28.12.2006.
- 21. SÚJB. Bezpečnostní návod SÚJB Zavedení systému jakosti při využívání významných zdrojů ionizujícího záíření v radioterapii – Radioterapeutické simulátory. SÚJB. Červen 2003
- 22. CHOVANEC, Josef. Nádorové onemocnění těla děložního. [online][cit. 2012 03 - 14]. Dostupný z www. http://www.linkos.cz/gynekologicke-nadory-c51-54 c56-57/nadorove-onemocneni-tela-delozniho/.
- 23. FUCHSOVÁ, J., GARČICOVÁ, J.,GOBOŠOVÁ, J., GREGORČÍKOVÁ, P., KOHÚTOVÁ, R., OPLETAL, P., PRINC, D., ŠLAMPA, P., TICHÁ, H. Zakreslování cílových objemů při plánování brachyterapie u karcinomu hrdla děložního. Dostupný z WWW: http://www.linkos.cz/po-kongresu/databazetuzemskych-onkologickych-konferencnich-abstrakt/abstrakta/cislo/2253/.
- 24. STÝBLOVÁ, Eva. FIŠÁKOVÁ, Hana. Význam verifikačních systémů v radioterapii. Praktická radiologie. ročník 15. číslo 1. strana 15-17. 2010. Společnost radiologických asistentů ČR. ISSN 1211-5053
- 25. HEJSEK, Jaroslav. WURMOVÁ, Petra. Přenos anatomické informace do plánovacího systému v radioterapii. Praktická radiologie. ročník 12. číslo 4. strana 11-12. 2007. Společnost radiologických asistentů ČR. ISSN 1211-5053
- 26. ČESKO. Národní radiologické standardy radiodiagnostika a intervenční radiologie. In: Věstník ministerstva zdravotnictví ČR. 2011, částka 9, s. 99-247. Dostupné z:http://www.mzcr.cz/Legislativa/dokumenty/vestnikc9/2011\_5340\_2162\_11.html
- 27. ČESKO. Národní radiologické standardy radiační onkologie / radioterapie. In: Věstník ministerstva zdravotnictví ČR. 2011, částka 9, s. 99-247. Dostupné z: http://www.mzcr.cz/Legislativa/dokumenty/vestnik- 2011\_5340\_2162\_11.html
- 28. SÚJB. Bezpečnostní návod SÚJB Zavedení systému jakosti při využívání významných zdrojů ionizujícího záření v radioterapii – Radioterapeutické simulátory. SÚJB. Červen 2003
- 29. Bezpečnostní návod SÚJB Zavedení systému jakosti při využívání významných zdrojů ionizujícího záření v radioterapii – Radioterapeutické simulátory. In: [online]. Červen 2003. [cit. 2014-04-07]. Dostupné z: https://www.sujb.cz/fileadmin/sujb/docs/dokumenty/publikace/26 radioterap\_simulatory.pdf
- 30. Bezpečnostní návod SÚJB- Zavedení systému jakosti při využívání významných zdrojů ionizujícího záření v radioterapii
- 31. EL, Martin. 3D HDR Brachyterapie v léčbě gynekologických malignit. [online] [cit.  $2012 - 03 - 12$ ]. Dostupný z WWW: http://www.zdn.cz/clanek/postgradualni-medicina/3d-hdr-brachyterapie-v-lecbegynekologickych-malignit-414592
- 32. PETERA, Jiří. Intraluminární brachyterapie. 1. vyd. Praha: Galén, 2001, ALMA MATER. ISBN 80-726-2116-5.

# Seznam použitých symbolů a zkratek

- CT Výpočetní tomografie
- MRI Magnetická rezonance
- UVAG Uretro-vaginální aplikátor určen ke gynekologické aplikaci brachyterapie
- AFL Automatický afterloading

# **Přílohy:**

Příloha I: Obrázky

Příloha II: Standardy

# Příloha I: Obrázky

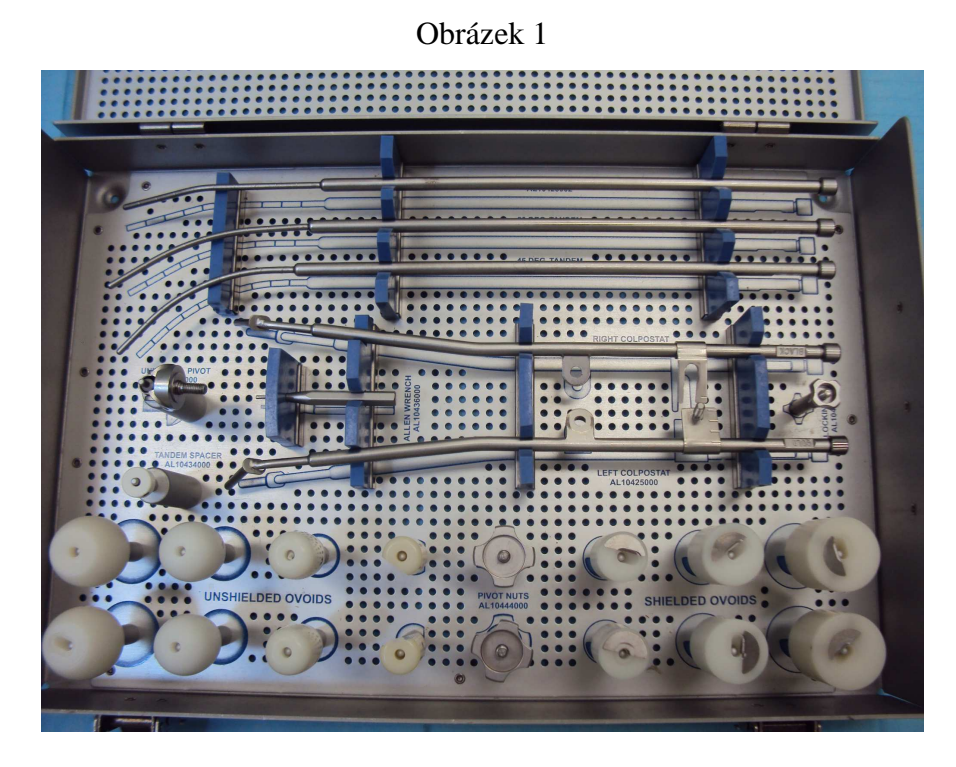

# Fletcherův aplikátor v kazetě

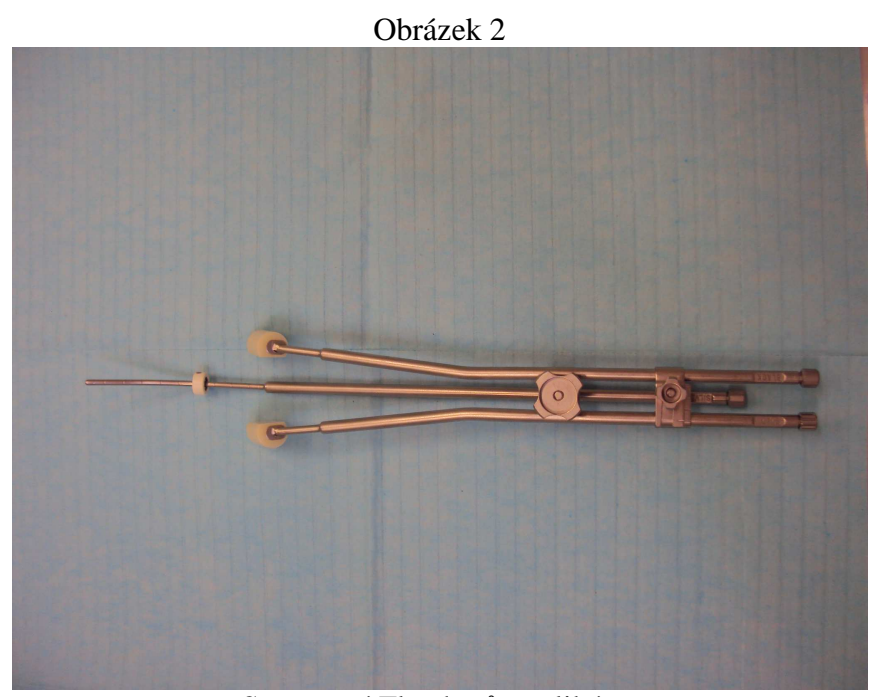

Sestavený Flatcherův aplikátor

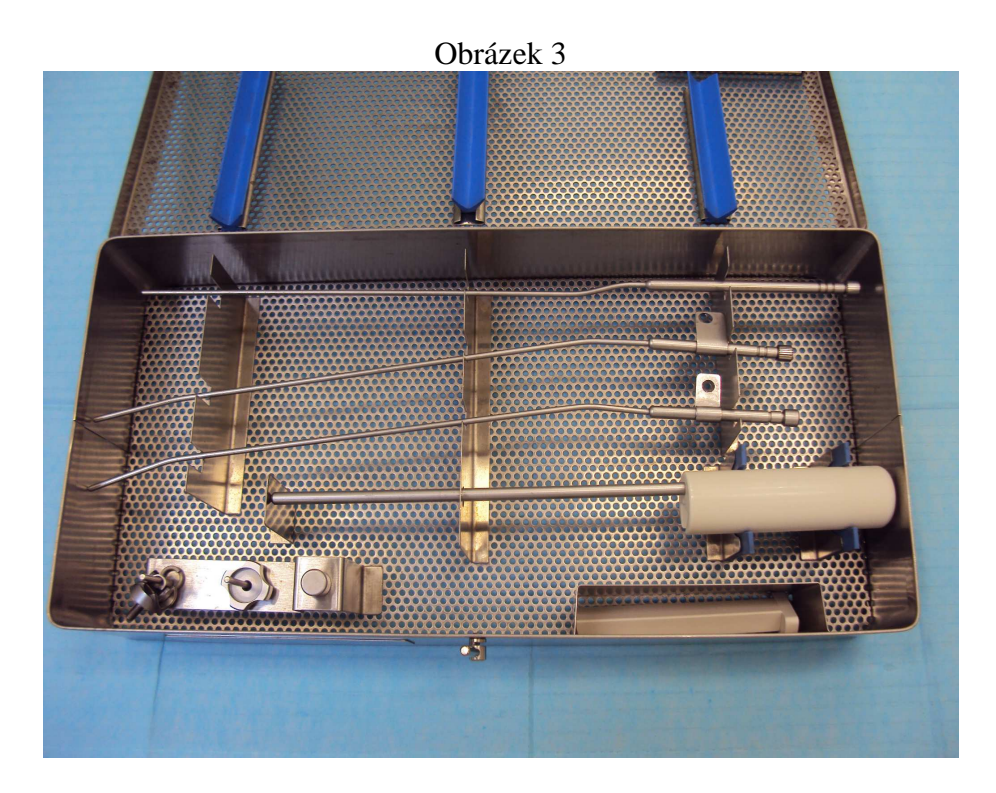

Kolpostat v kazetě

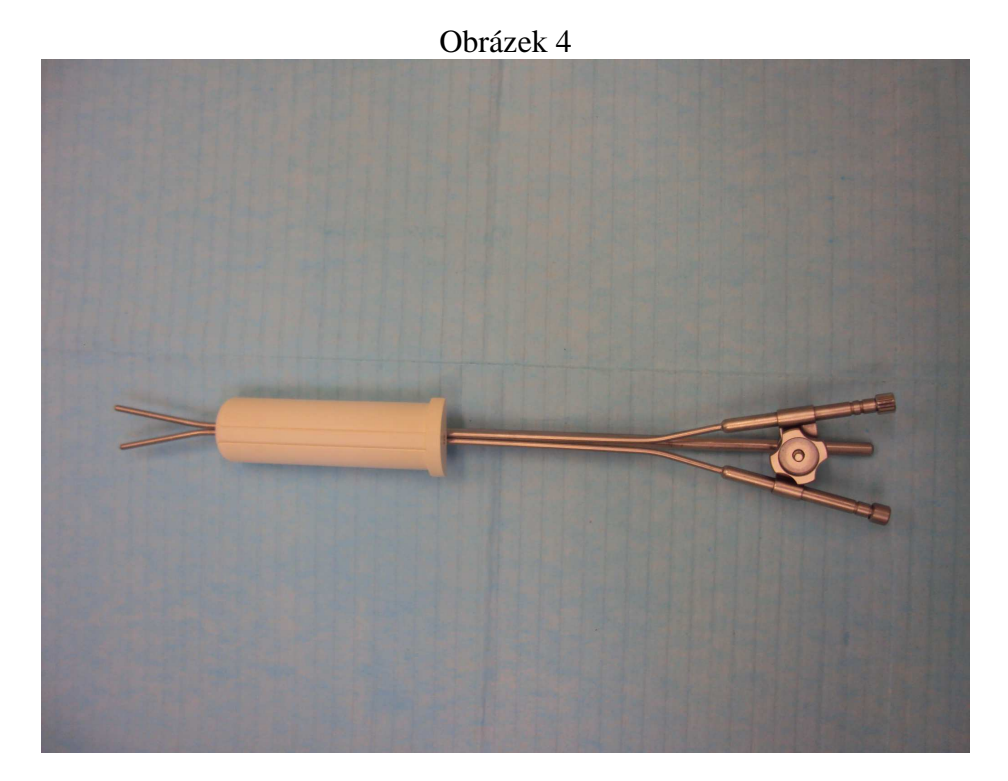

Sestavený kolpostat

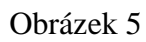

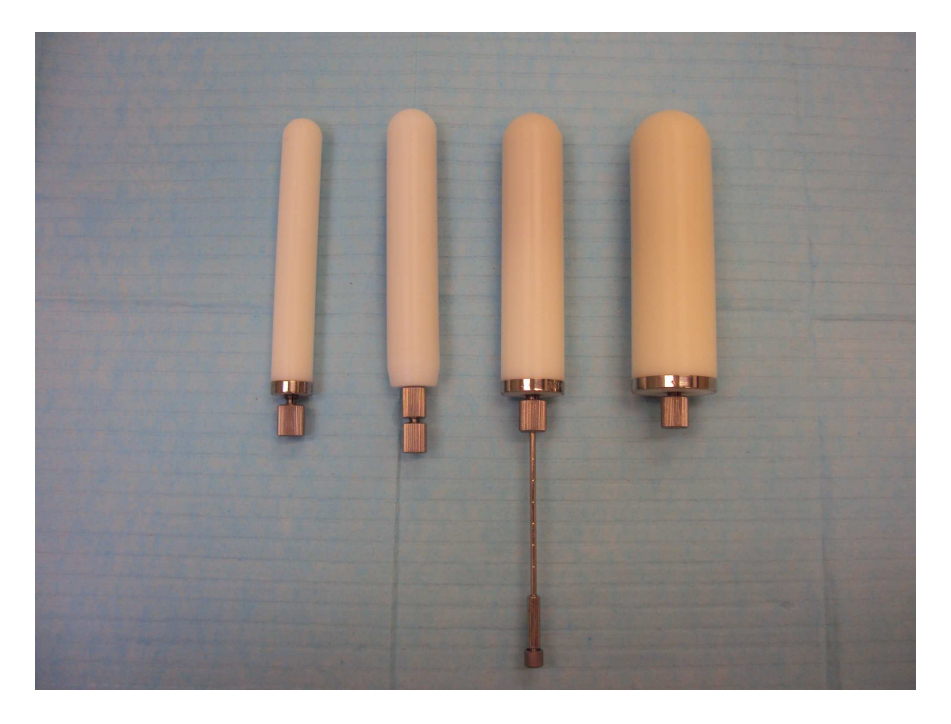

Vaginální válce podle velokisti od průměru 2 cm až 4 cm

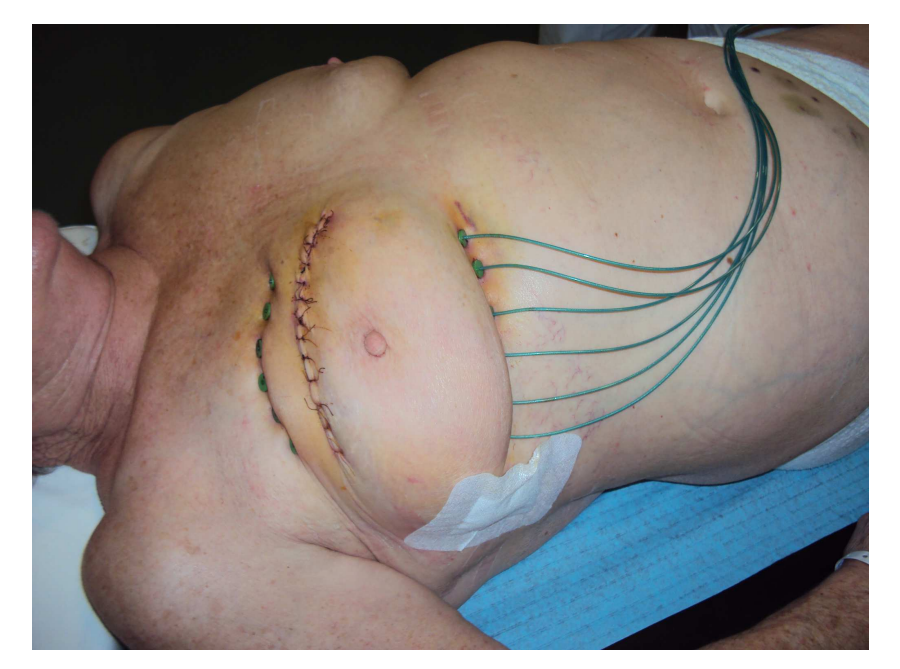

Obrázek 6

Intersticiální aplikace v oblasti prsu, 6 aplikátorů, implantováno intraoperačně

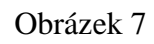

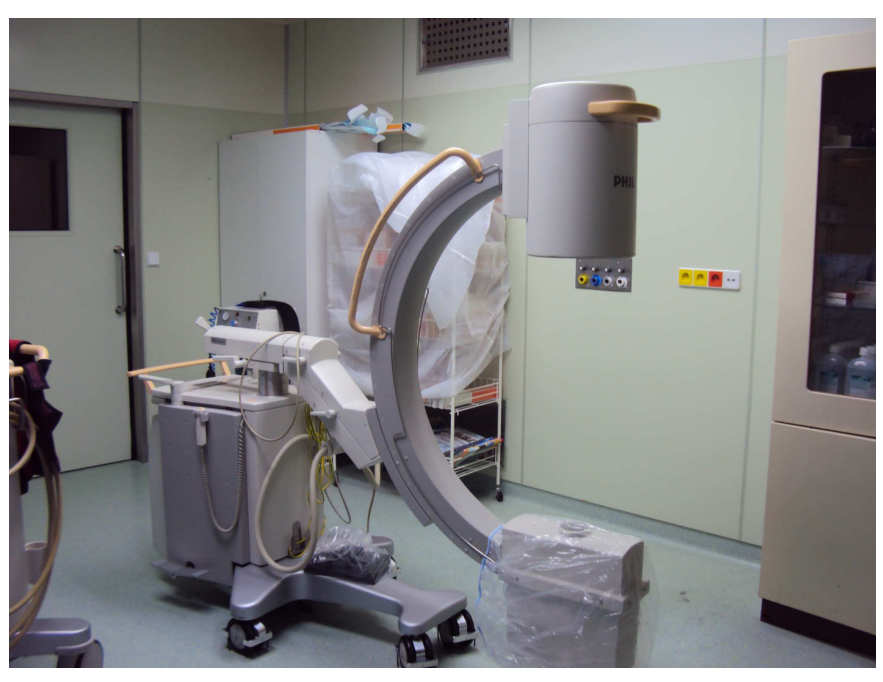

Pojízdné c-rameno Phillips na operačních sálech Nemocnice Jihlava

Obrázek 8

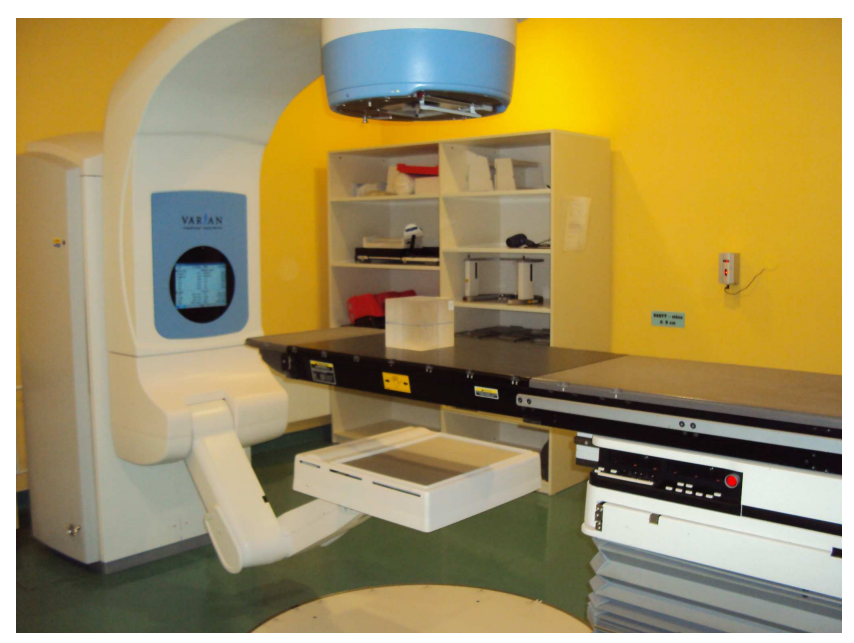

Terapeutický simulátor při měření s fantomem

Příloha II: Standardy

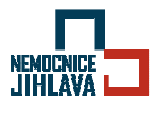

**Obecný standard pro pracoviště simulátoru při brachyterapii** 

# **Obecný standard pro pracoviště simulátoru při brachyterapii**

*Pracovní postup* 

Datum vydání Autor Schválil Verze Strana *Aktualizace*  13.02.2014 Pohanková Jana Prim. MUDr. .L. Slaví*č*ek 1. 1 08.03.2014

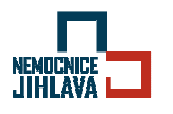

### **Obecný standard pro pracoviště simulátoru při brachyterapii**

**Cíl** 

Pořízení dvou na sebe kolmých rtg snímků zavedených aplikátorů pro plánování brachyterapie .

Zajištění efektivní, bezpečné a přesné aplikace brachyterapie.

### **Oblast platnosti**

Pracoviště simulátoru

### **Použité zkratky**

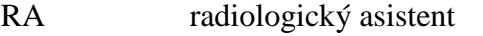

- RO radiační onkolog
- RT radioterapie
- BT brachyterapie
- FID vzdálenost plochy detektoru obrazu od ohniska
- TPS plánovací systém

### **Pracovní postup**

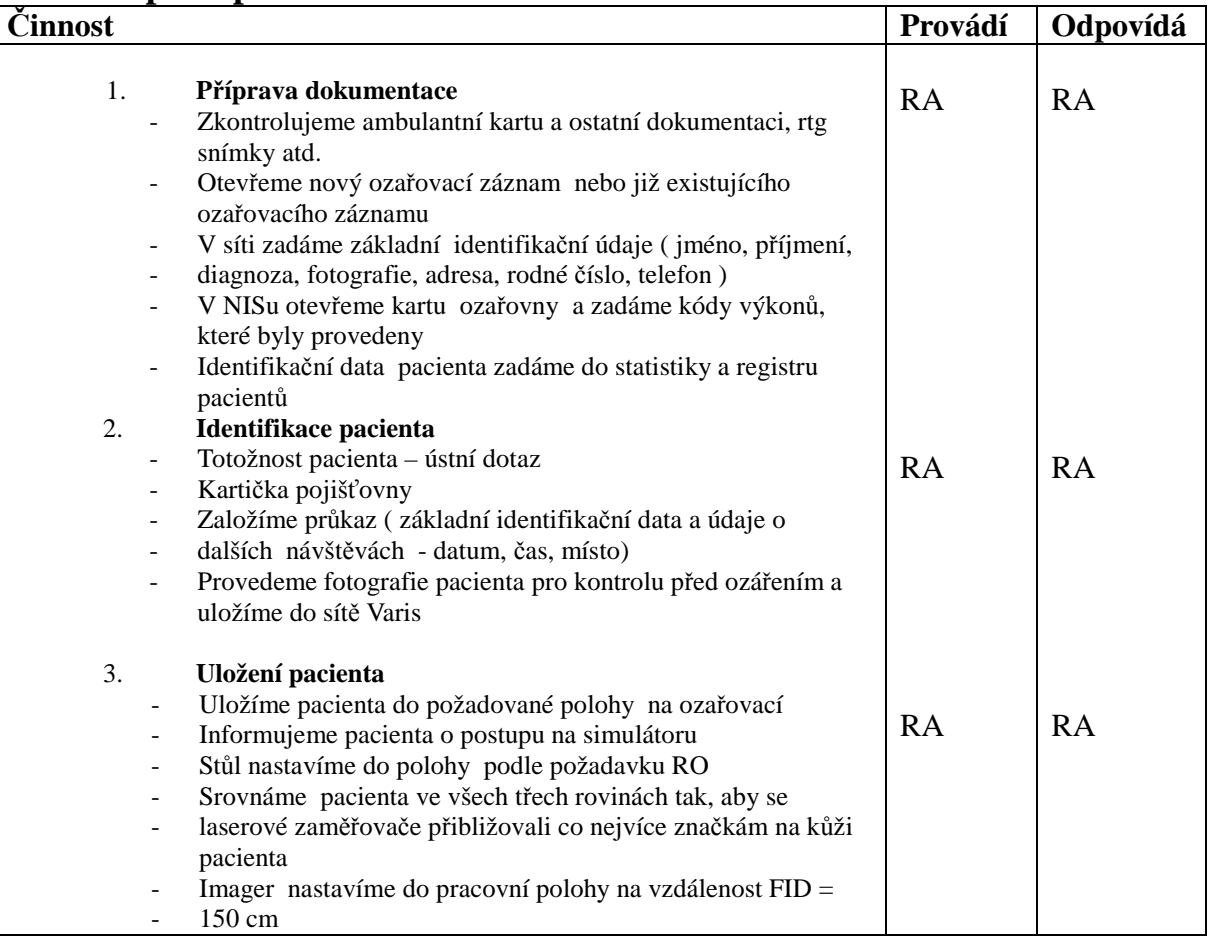

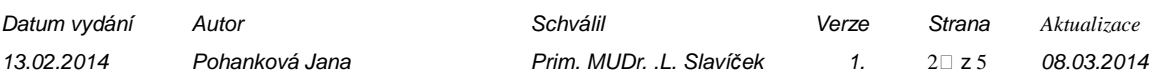

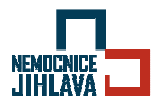

### **Obecný standard pro pracoviště simulátoru při brachyterapii**

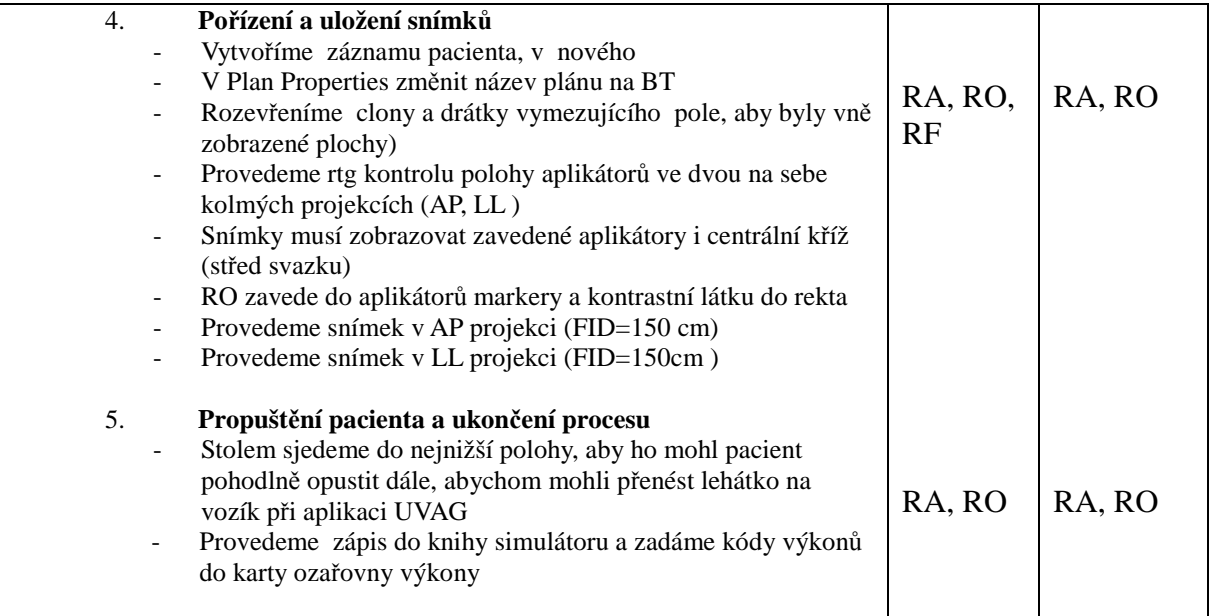

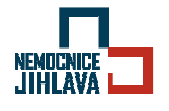

### **Obecný standard pro pracoviště simulátoru při brachyterapii**

### **Příloha A**: Seznam pomůcek

#### Simulátor

- Rtg kontrastní kalibrovaný marker
- buničitá vata
- emitní miska
- leukoplast
- sterilní rukavice
- rukavice (nesterilní)
- vaginální válec s markerem
- fixační zařízení
- Mesocain gel
- prezervativy
- měřidlo
- podložní válec pod kolena

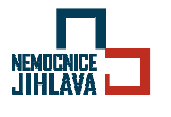

Endobronchiální brachyterapie

# **Endobronchiální brachyterapie**

*Pracovní postup* 

Datum vydání Autor Schválil Verze Strana *Aktualizace*  13.02.2014 Pohanková Jana Prim. MUDr. .L. Slaví*č*ek 1. 1 08.03.2014

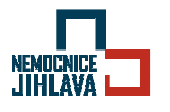

Endobronchiální brachyterapie

### **Cíl**

Dodržování standardních pracovních postupů při endobronchiální aplikaci zářiče na brachyterapeutickém pracovišti a zajištění bezpečné, efektivní a přesné aplikace brachyterapie.

### **Oblast platnosti**

Onkologické oddělení – ozařovny

### **Použité zkratky**

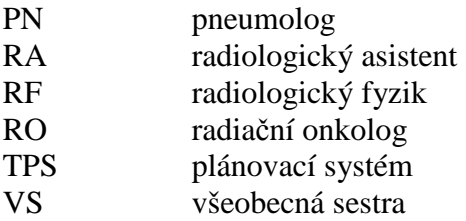

### **Pracovní postup**

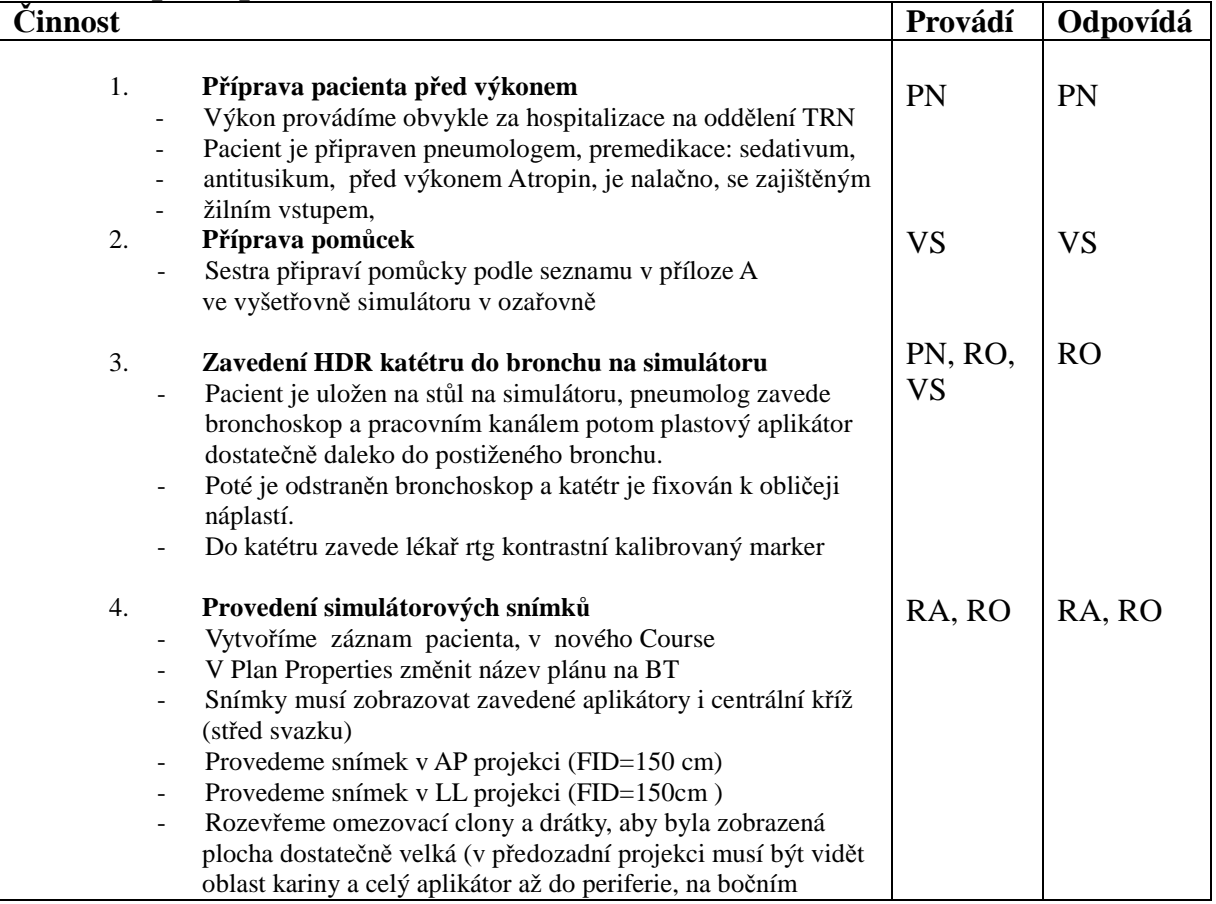

Datum vydání Autor Schválil Verze Strana *Aktualizace*  13.02.2014 Pohanková Jana Prim. MUDr. .L. Slaví*č*ek 1. 2 08.03.2014

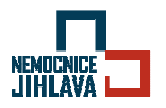

### Endobronchiální brachyterapie

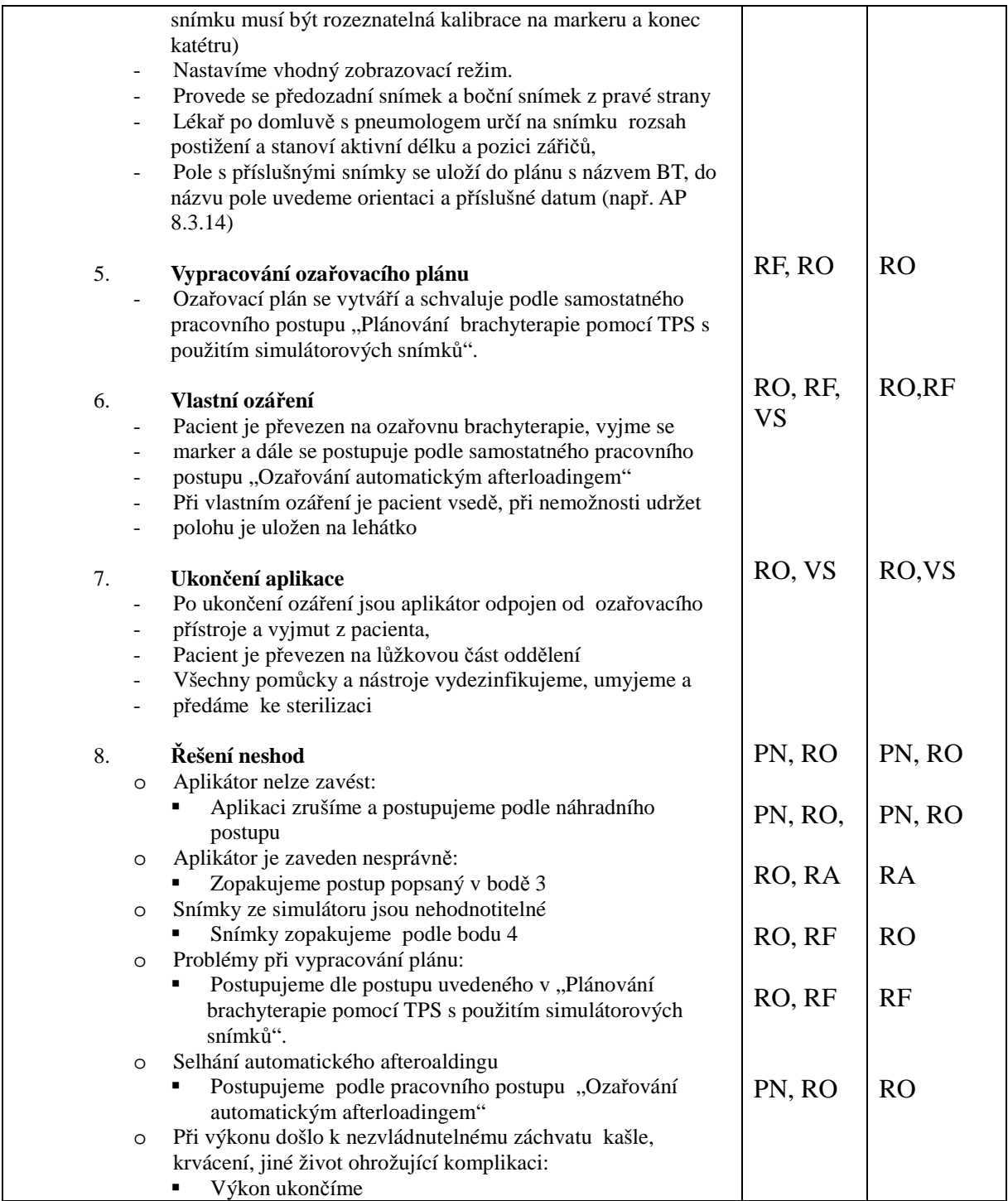

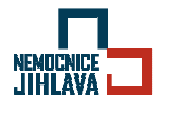

Endobronchiální brachyterapie

### **Příloha A:** Seznam pomůcek

### Simulátor

- Rtg kontrastní kalibrovaný marker
- buničitá vata
- emitní miska
- leukoplast
- sterilní rukavice

#### Ozařovna

- emitní miska
- buničitá vata

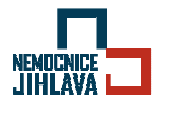

Intraluminální brachyradioterapie jícnu

# **Intraluminální brachyradioterapie jícnu**

*Pracovní postup* 

Datum vydání Autor Schválil Verze Strana *Aktualizace*  13.02.2014 Pohanková Jana Prim. MUDr. .L. Slaví*č*ek 1. 1 08.03.2014

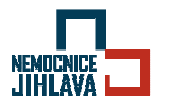

Intraluminální brachyradioterapie jícnu

### **Cíl**

Dodržování standardních pracovních postupů při jícnové aplikaci zářiče na brachyterapeutickém pracovišti a zajištění bezpečné, efektivní a přesné aplikace brachyterapie.

### **Oblast platnosti**

Onkologické oddělení - ozařovny

### **Použité zkratky**

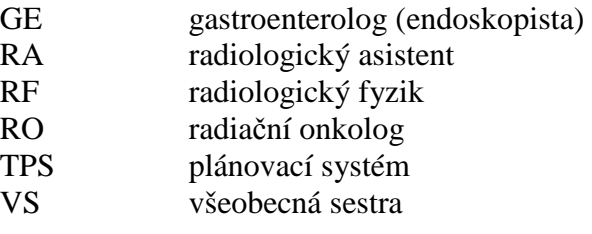

### **Pracovní postup**

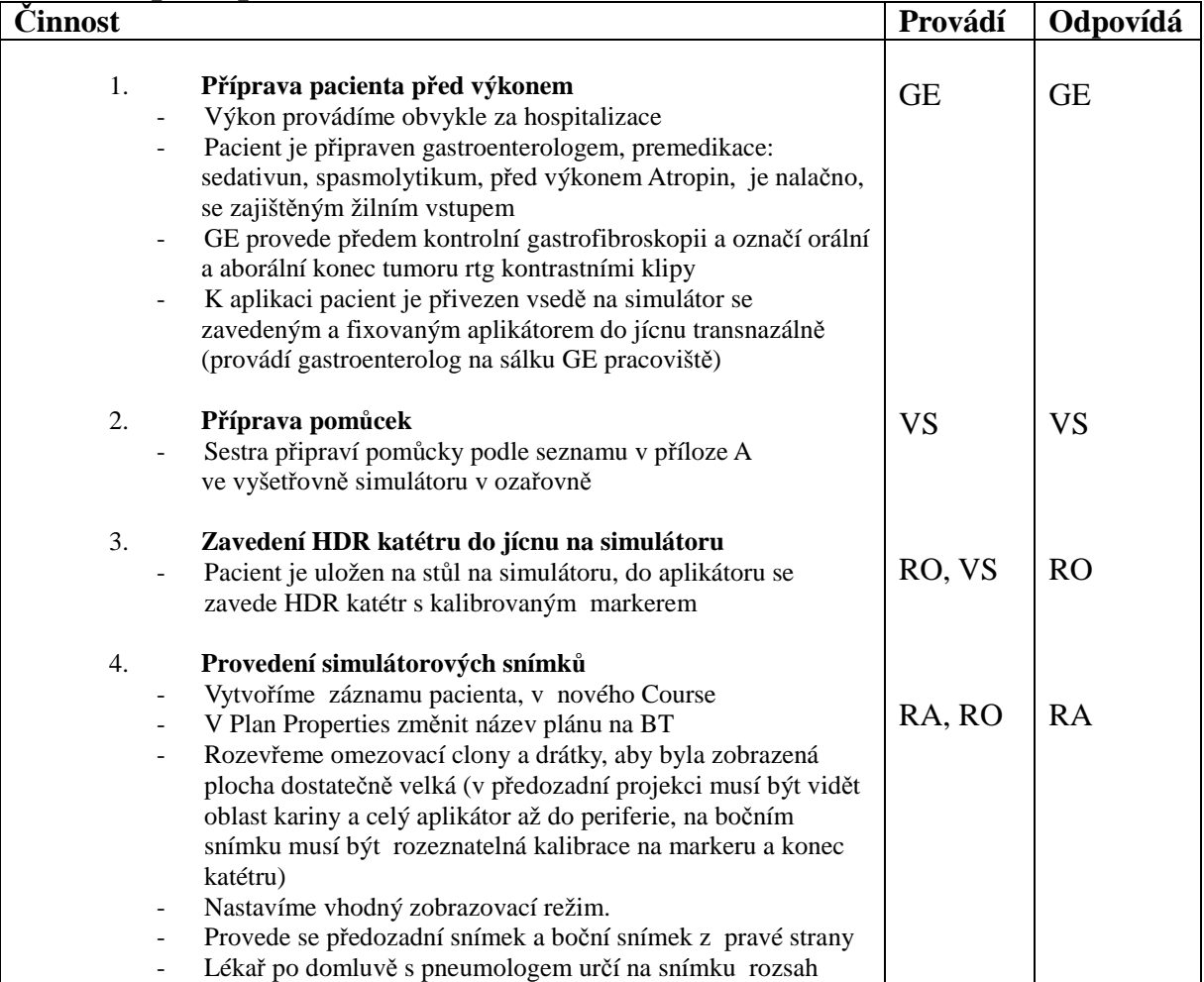

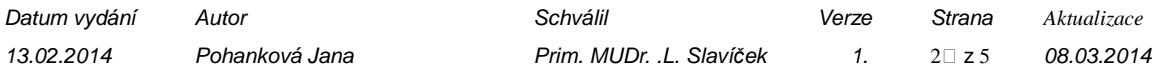

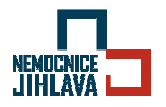

### Intraluminální brachyradioterapie jícnu

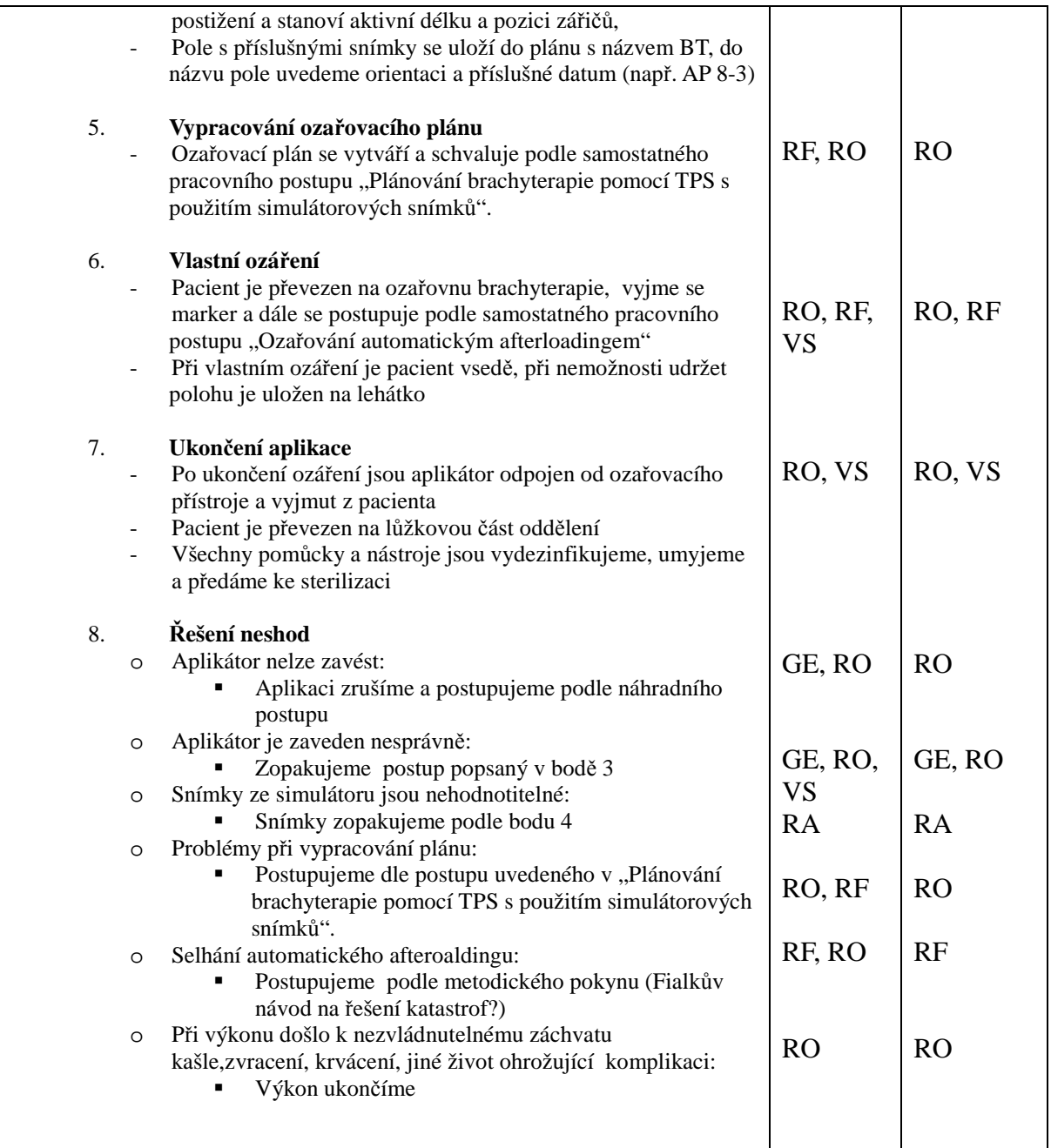

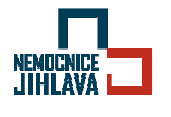

Intraluminální brachyradioterapie jícnu

### **Příloha A:** Seznam pomůcek

### Simulátor

- Rtg kontrastní kalibrovaný marker
- buničitá vata
- emitní miska
- leukoplast
- sterilní rukavice

#### Ozařovna

- emitní miska
- buničitá vata

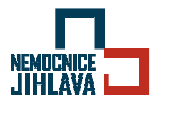

Brachyterapeutická aplikace rektálního válce

# **Brachyterapeutická aplikace rektálního válce**

*Pracovní postup* 

Datum vydání Autor Schválil Verze Strana *Aktualizace*  13.02.2014 Pohanková Jana Prim. MUDr. .L. Slaví*č*ek 1. 1 08.03.2014

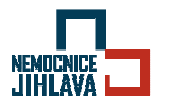

Brachyterapeutická aplikace rektálního válce

### **Cíl**

Zajištění bezpečné, efektivní a přesné aplikace rektálního válce.

### **Oblast platnosti**

Onkologické oddělení - ozařovny

### **Použité zkratky**

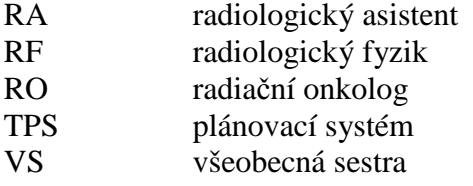

### **Pracovní postup**

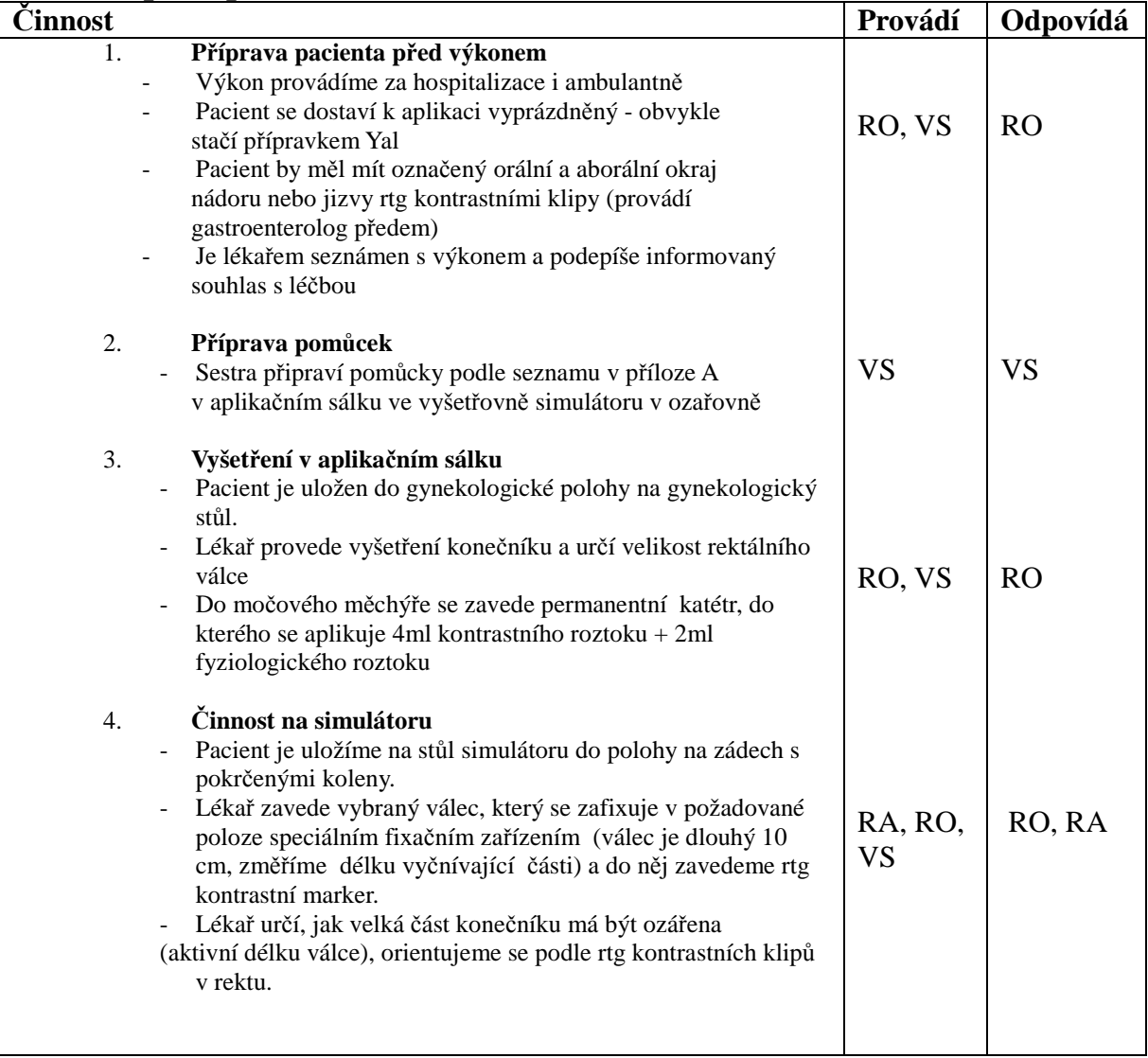

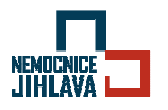

### Brachyterapeutická aplikace rektálního válce

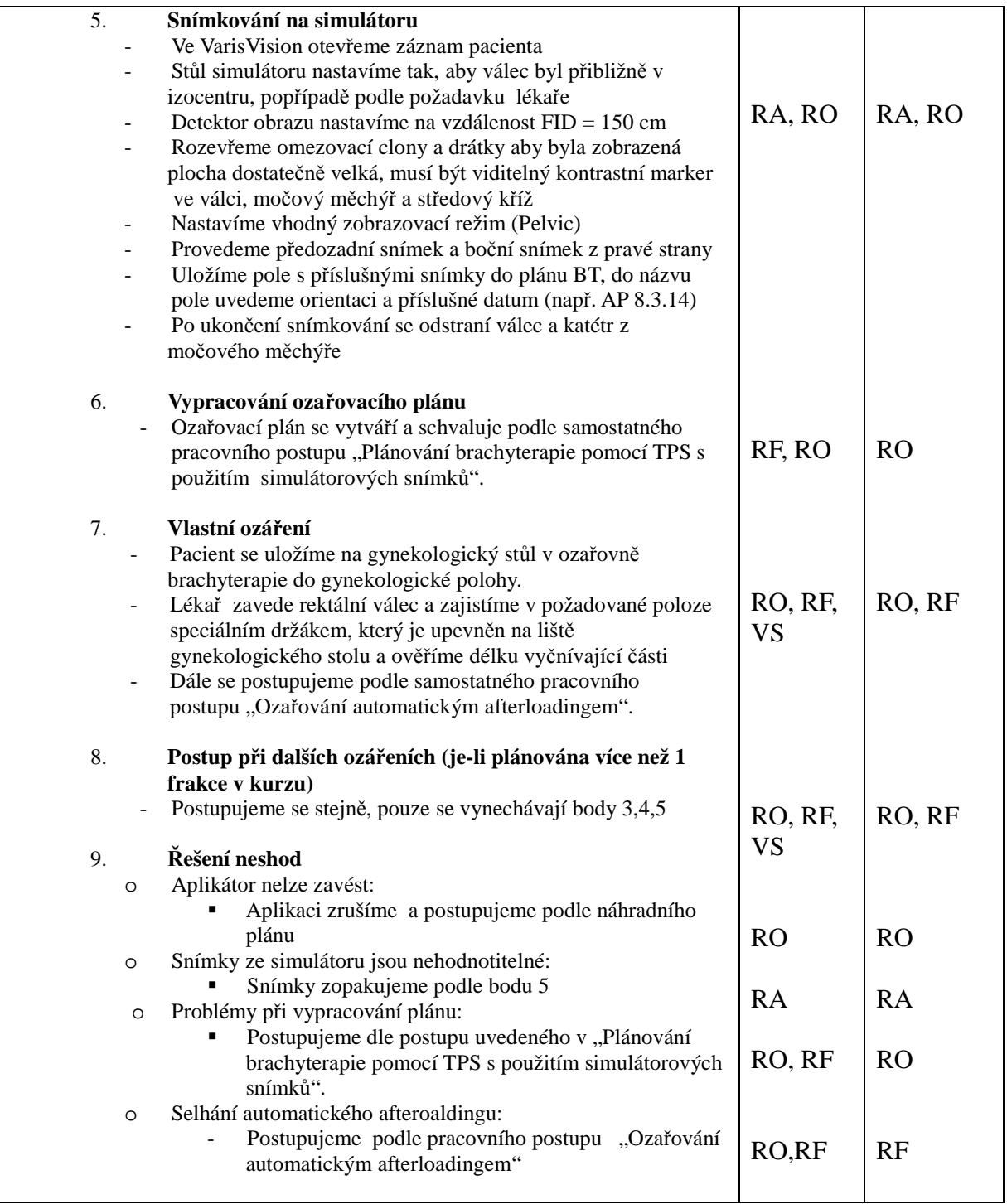

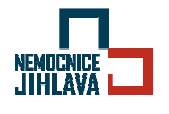

Brachyterapeutická aplikace rektálního válce

### **Příloha A**

Aplikační sálek

- sada rektálních válců (stíněných)
- rukavice (sterilní i nesterilní)
- sterilní miska
- sterilní tampony
- dezinfekční roztok
- permanentní katétry č.16, 24
- kontrastní roztok Telebrix
- fyziologický roztok
- Mesocain gel
- prezervativy
- buničitá vata
- měřidlo
- leukoplast
- injekční stříkačka 10,20ml
- injekční jehla

### Simulátor

- rektální stíněný válec s markerem
- fixační zařízení
- rukavice (nesterilní)
- Mesocain gel
- prezervativy
- buničitá vata
- měřidlo
- podložní válec pod kolena

#### Ozařovna

- rektální stíněný válec s markerem
- fixační zařízení
- rukavice (nesterilní)
- Mesocain gel
- prezervativy
- měřidlo

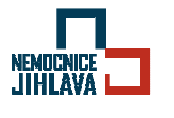

Brachyterapeutická aplikace vaginálního válce

# **Brachyterapeutická aplikace vaginálního válce**

*Pracovní postup* 

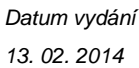

Datum vydání Autor Schválil Verze Strana *Aktualizace*  Pohanková Jana **Prim. MUDr. .L. Slavíček** 1. 1□ z 6 02. 03. 2014

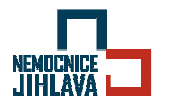

Brachyterapeutická aplikace vaginálního válce

### **Cíl**

Zajištění bezpečné, efektivní a přesné aplikace vaginální BRT.

### **Oblast platnosti**

Onkologické oddělení - ozařovny

### **Použité zkratky**

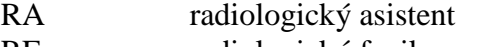

- RF radiologický fyzik
- RO radiační onkolog
- TPS plánovací systém
- VS všeobecná sestra
- FID vzdálenost plochy detektoru obrazu od ohniska

### **Pracovní postup**

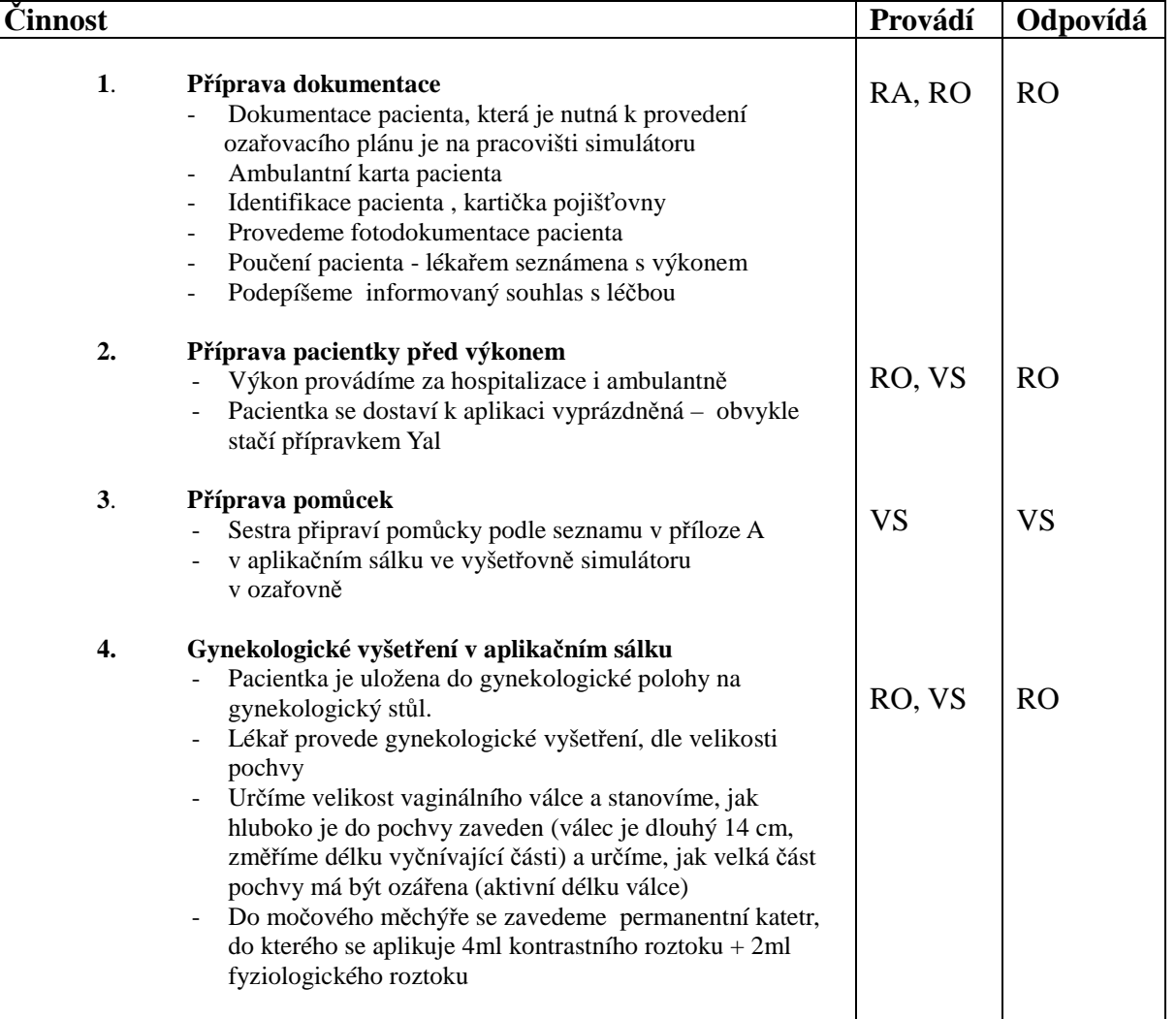

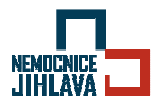

### Brachyterapeutická aplikace vaginálního válce

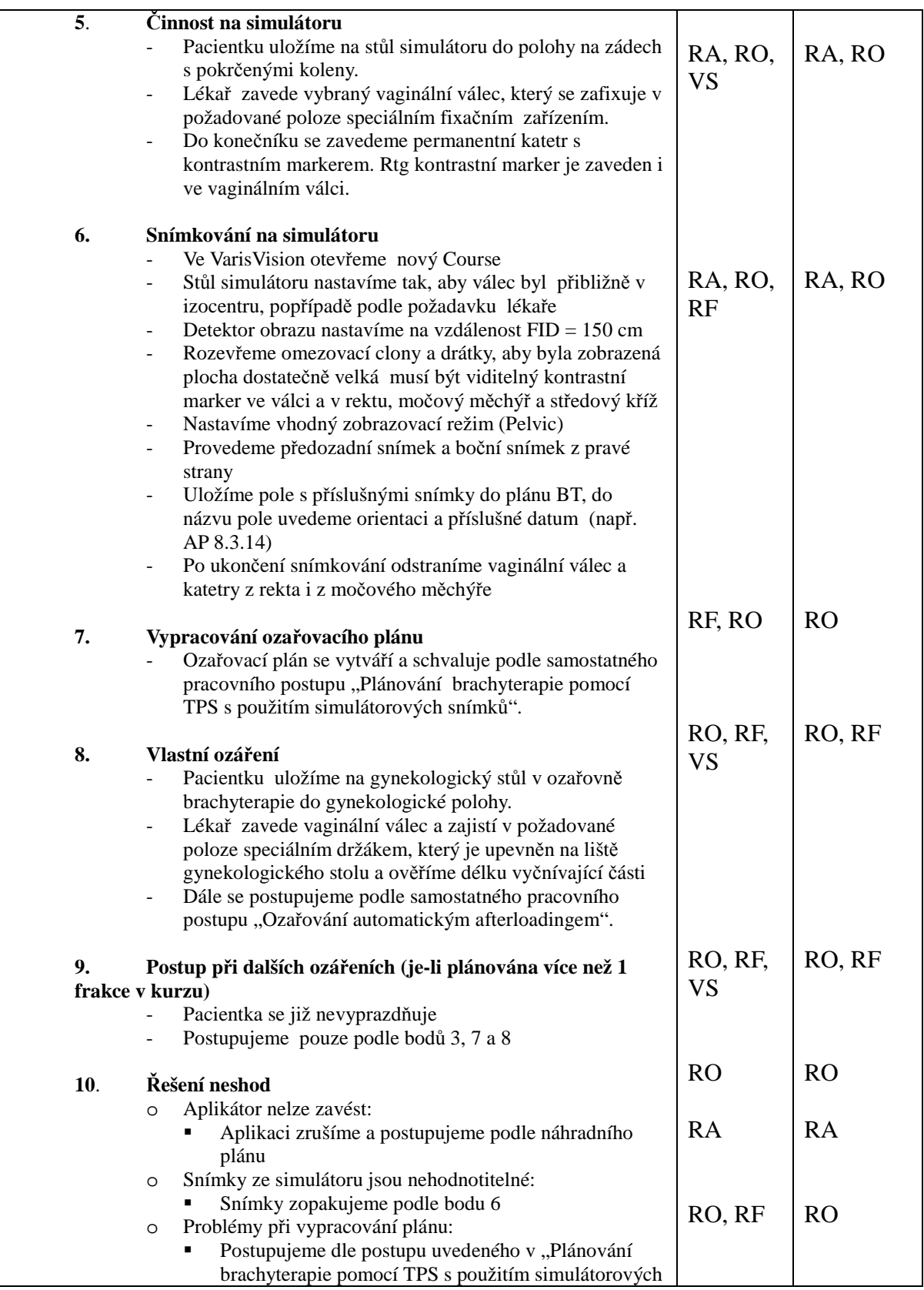

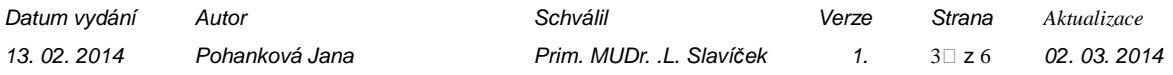

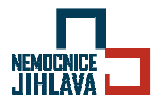

### Brachyterapeutická aplikace vaginálního válce

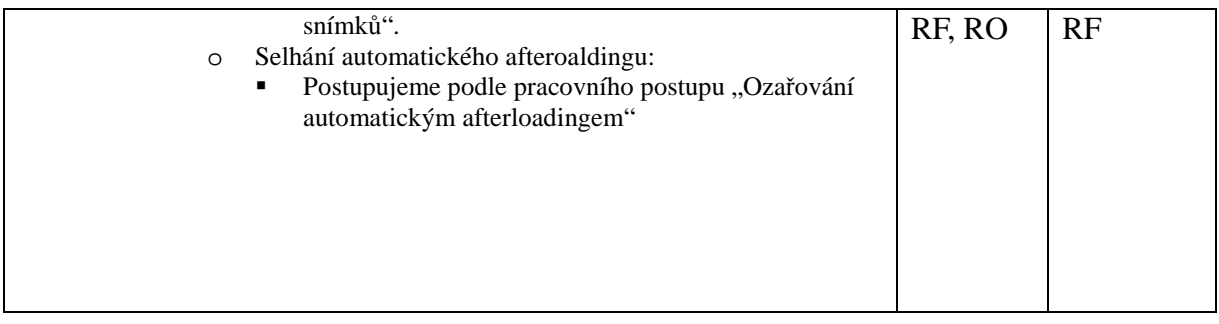

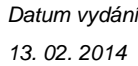

Datum vydání Autor Schválil Verze Strana *Aktualizace*  13. 02. 2014 Pohanková Jana Prim. MUDr. .L. Slaví*č*ek 1. 4 02. 03. 2014

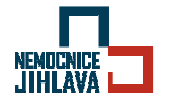

Brachyterapeutická aplikace vaginálního válce

### **Přííloha A:** Seznam pomůcek

### Aplikační sálek

- sada vaginálních válců
- gynekologická zrcadla
- rukavice (sterilní i nesterilní)
- sterilní miska
- sterilní tampony
- dezinfekční roztok
- permanentní katetry č.16.24
- kontrastní roztok Telebrix
- fyziologický roztok
- Mesocain gel
- prezervativy
- buničitá vata
- měřidlo
- leukoplast
- injekční stříkačka 10,20ml
- injekční jehla

### Simulátor

- vaginální válec s markerem
- fixační zařízení
- rukavice (nesterilní)
- Mesocain gel
- prezervativy
- buničitá vata
- měřidlo
- podložní válec pod kolena

### Ozařovna

- vaginální válec s markerem
- fixační zařízení
- rukavice (nesterilní)
- Mesocain gel
- prezervativy
- měřidlo

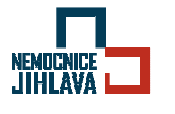

Uterovaginální aplikace brachyterapie Fletcherovým aplikátorem (UVAG)

# **Uterovaginální aplikace brachyterapie Fletcherovým aplikátorem**

*Pracovní postup* 

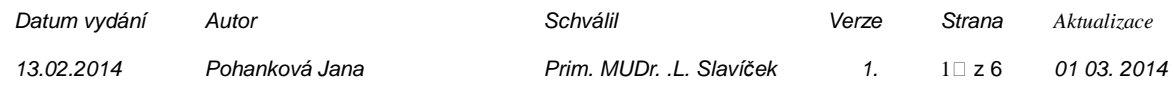

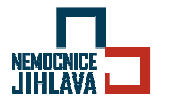

Uterovaginální aplikace brachyterapie Fletcherovým aplikátorem (UVAG)

### **Cíl**

Dodržování standardních pracovních postupů při uterovaginální BRT těla děložního tříkanálovým aplikátorem Fletcher na brachyterapeutickém pracovišti a zajištění bezpečné, efektivní a přesné aplikace brachyterapie.

### **Oblast platnosti**

Onkologické oddělení - ozařovny

### **Použité zkratky**

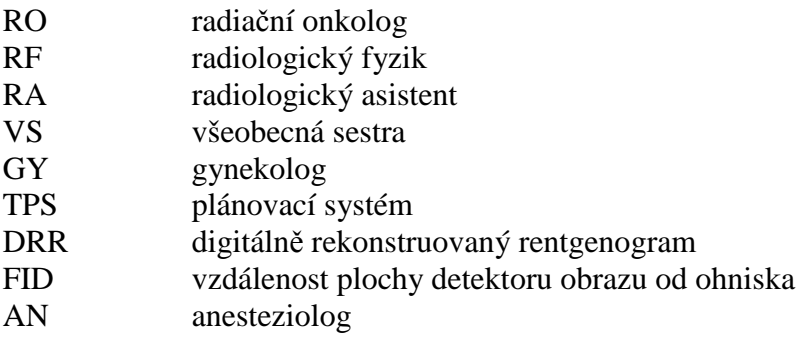

### **Pracovní postup**

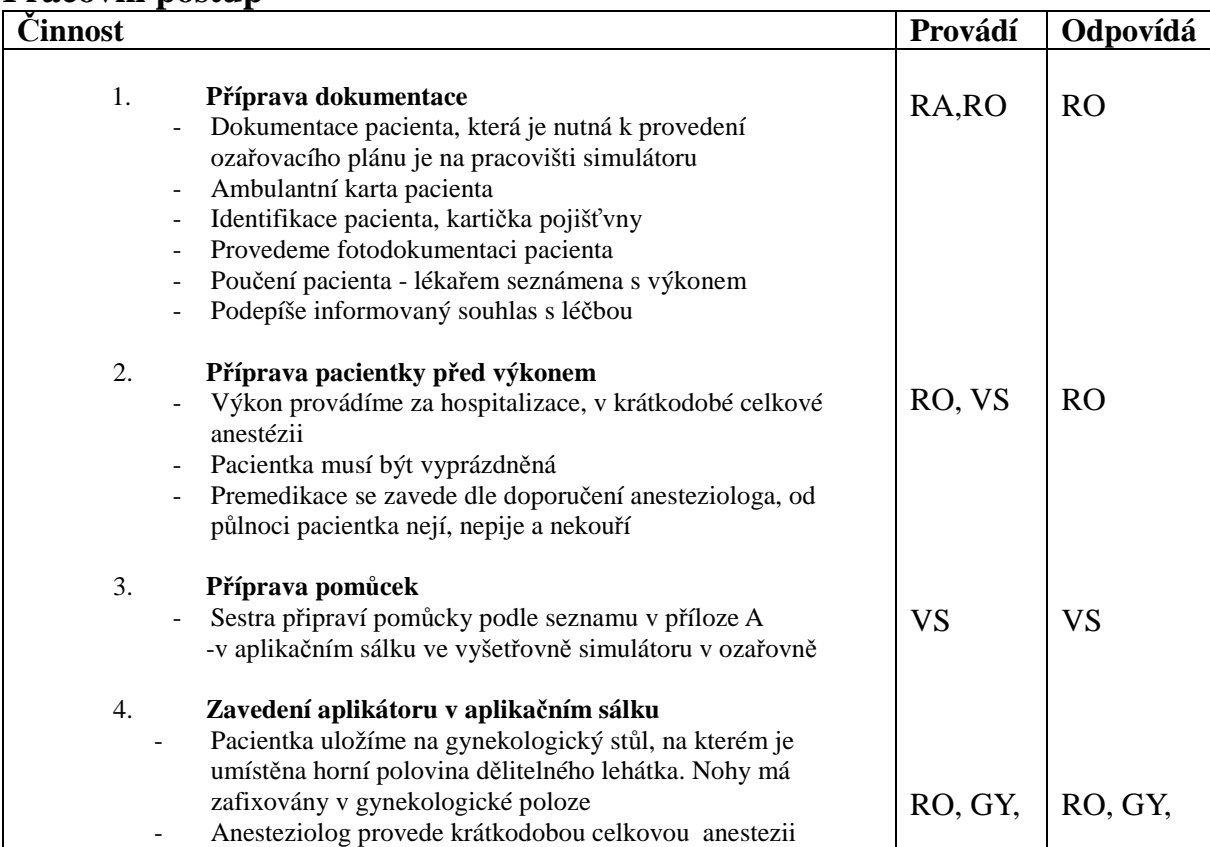

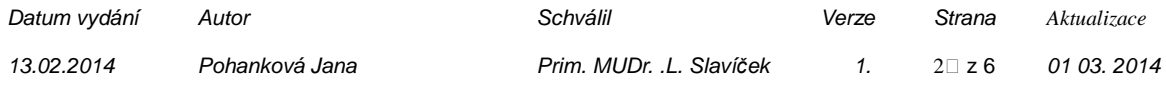

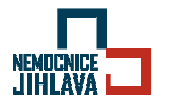

### Uterovaginální aplikace brachyterapie Fletcherovým aplikátorem (UVAG)

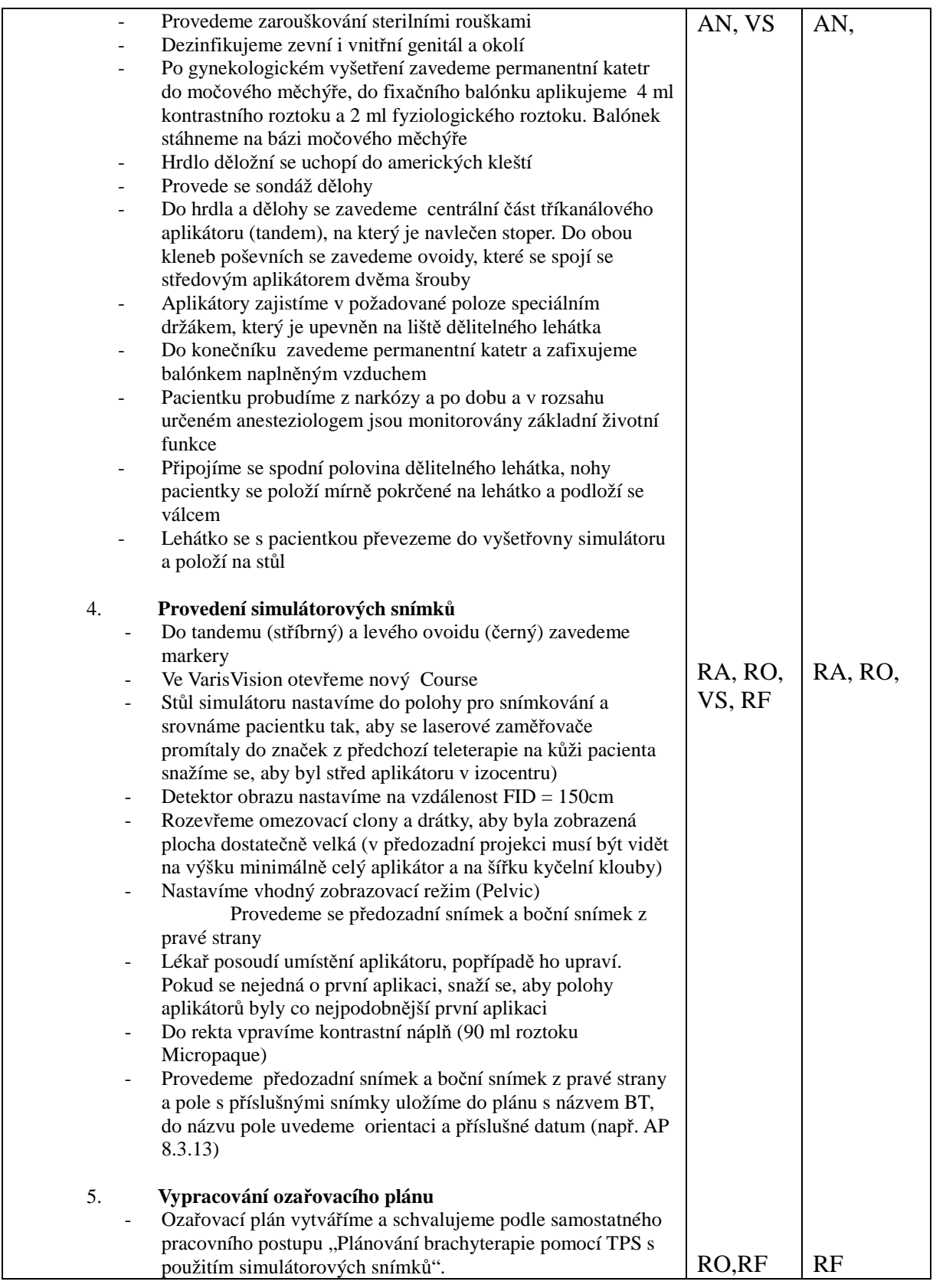

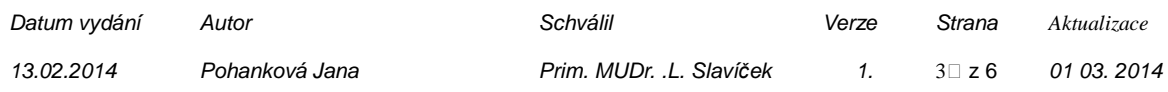

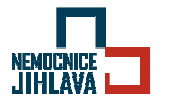

Uterovaginální aplikace brachyterapie Fletcherovým aplikátorem (UVAG)

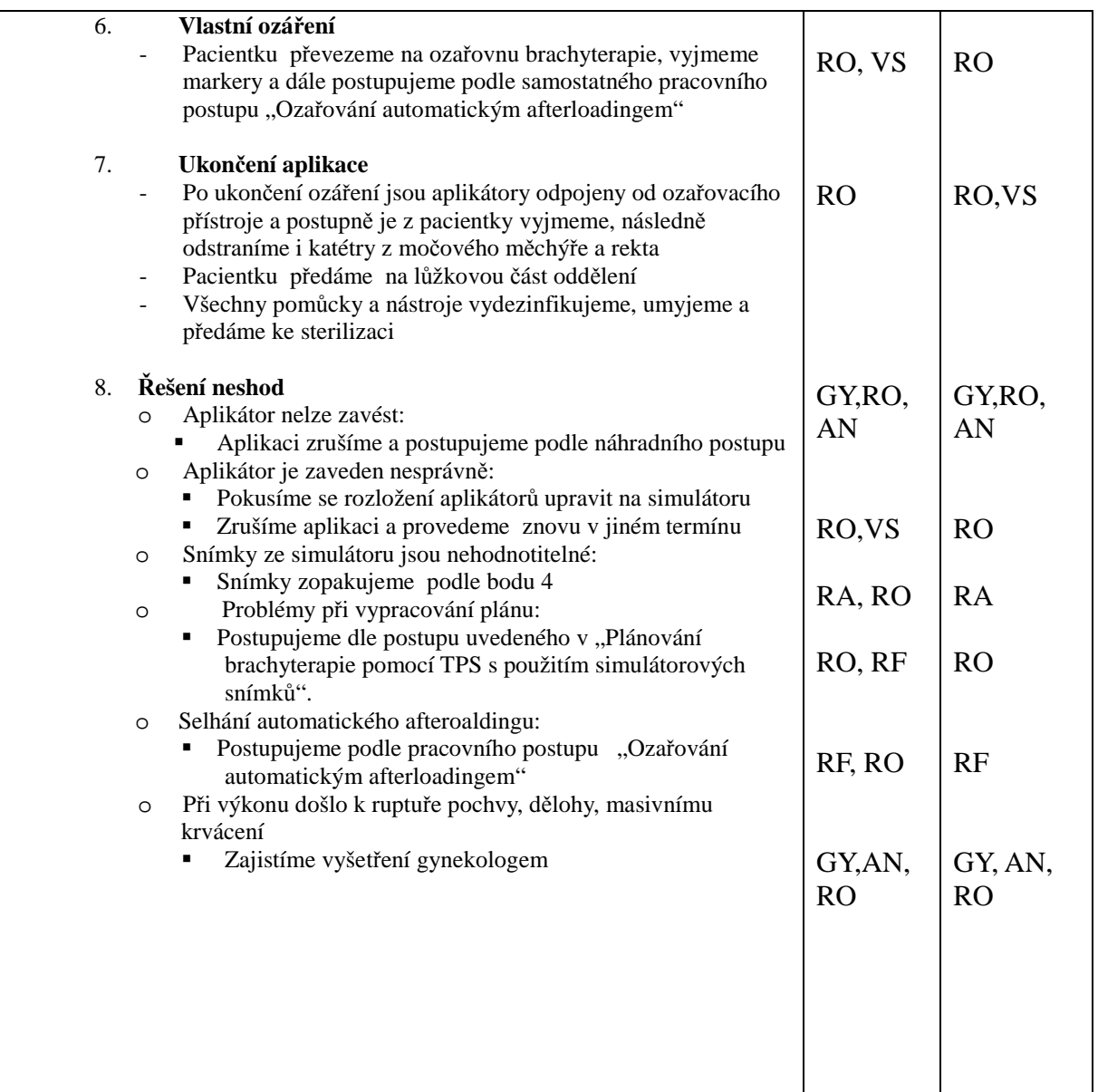

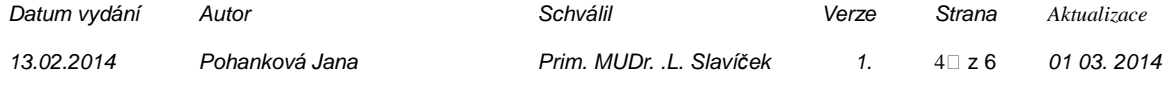
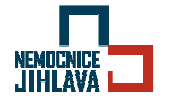

Uterovaginální aplikace brachyterapie Fletcherovým aplikátorem (UVAG)

## **Příloha A**: Seznam pomůcek

## Aplikační sálek

- sterilní stolek
- sterilní roušky
- sterilní rukavice
- sterilní tampony
- močový permanentní katetr č.16 + uzávěr
- gynekologická zrcadla + závaží
- peán
- 2x podávky
- 2x kleště amerikán
- děložní dilatátory
- 2x skleněná miska
- děložní sonda
- sterilní Fletcherovy aplikátory v kazetě
- pomocný stolek
- sterilní toulec s peánem
- svorky na roušky
- tampony
- nůžky
- leukoplast
- injekční stříkačky 10, 20ml
- injekční jehla
- močový permanentní katétr č.24
- emitní miska
- buničitá vata
- fyziologický roztok
- kontrastní roztok Telebrix
- Mesocain gel
- dezinfekce Octenisept
- Septoderm spray
- gumové rukavice

## Simulátor

- Janettova stříkačka s náplní 90ml kontrastního roztoku ( buď Micropaque CT neředěný nebo Micropaque ředěný s vodou v poměru 1:2)
- markery
- buničitá vata
- emitní miska

## Ozařovna

- tonometr
- buničitá vata
- injekční stříkačky 10, 20ml

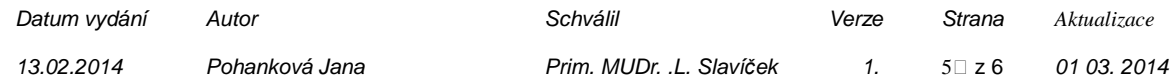